# **Advanced Pipelining and Instruction-Level Paralelism (2)**

Riferimenti bibliografici

*"* "Computer architecture, a quantitative approach", Hennessy & Patterson: (Morgan Kaufmann eds.)

# **Tomasulo's Algorithm**

- For IBM 360/91 about 3 years after CDC 6600 (1966)
- Goal: High Performance without special compilers
- Differences between IBM 360 & CDC 6600 ISA
	- $\rightarrow$  IBM has only 2 register specifiers/instr vs. 3 in CDC 6600
	- **→ IBM has 4 FP registers vs. 8 in CDC 6600**

 $\rightarrow$  IBM has memory-register ops

■ Why Study? lead to Alpha 21264, HP 8000, MIPS 10000, Pentium II, PowerPC 604, …

# Tomasulo's algorithm

□ Dynamic scheduling implies:

- **D** Out-of-order execution
- **Out-of-order completion**

□ Creates the possibility for WAR and WAW hazards

- □ Tomasulo's Approach
	- **T** Tracks when operands are available
	- $\blacksquare$  Introduces register renaming in hardware
		- Minimizes WAW and WAR hazards

## Register Renaming

#### □ Example:

DIV.D F0,F2,F4 ADD.D  $F6, F0, F8$ S.D F6,0(R1) SUB.D F8,F10,F14 MUL.D F6,F10,F8 ADD.D F14, F6, F2 antidependence

+ name dependence with F6

## Register Renaming

#### □ Example:

DIV.D F0,F2,F4 ADD.D S,F0,F8 S.D S,0(R1) SUB.D T,F10,F14 MUL.D F6,F10,T

□ Now only RAW hazards remain, which can be strictly ordered

# Tomasulo's approach

 Control & buffers distributed with Function Units (FUs) vs. centralized in scoreboard

- $\Box$  FU buffers called Reservation Stations (RS) have pending operands
- $\Box$  Register renaming is provided by reservation stations (RS) which contains:
	- The instruction
	- **□** Buffered operand values (when available)
	- Reservation station number of instruction providing the operand values
- □ RS fetches and buffers an operand as soon as it becomes available (not necessarily involving register file)
- $\Box$  Pending instructions designate the RS to which they will send their output

# Tomasulo's approach

- As instructions are issued, the register specifiers are renamed with the reservation station
- $\Box$  May be more reservation stations than registers
- □ Load and Stores treated as FUs with RSs as well
	- Load and store buffers hold data or addresses from or to memory
- $\Box$  FP registers are connected by buses to functional unit and store buffers
- □ Results from FU and memory are sent on a Common Data Bus to everywhere except load buffer
- Only the last output updates the register file

# Tomasulo's Algorithm

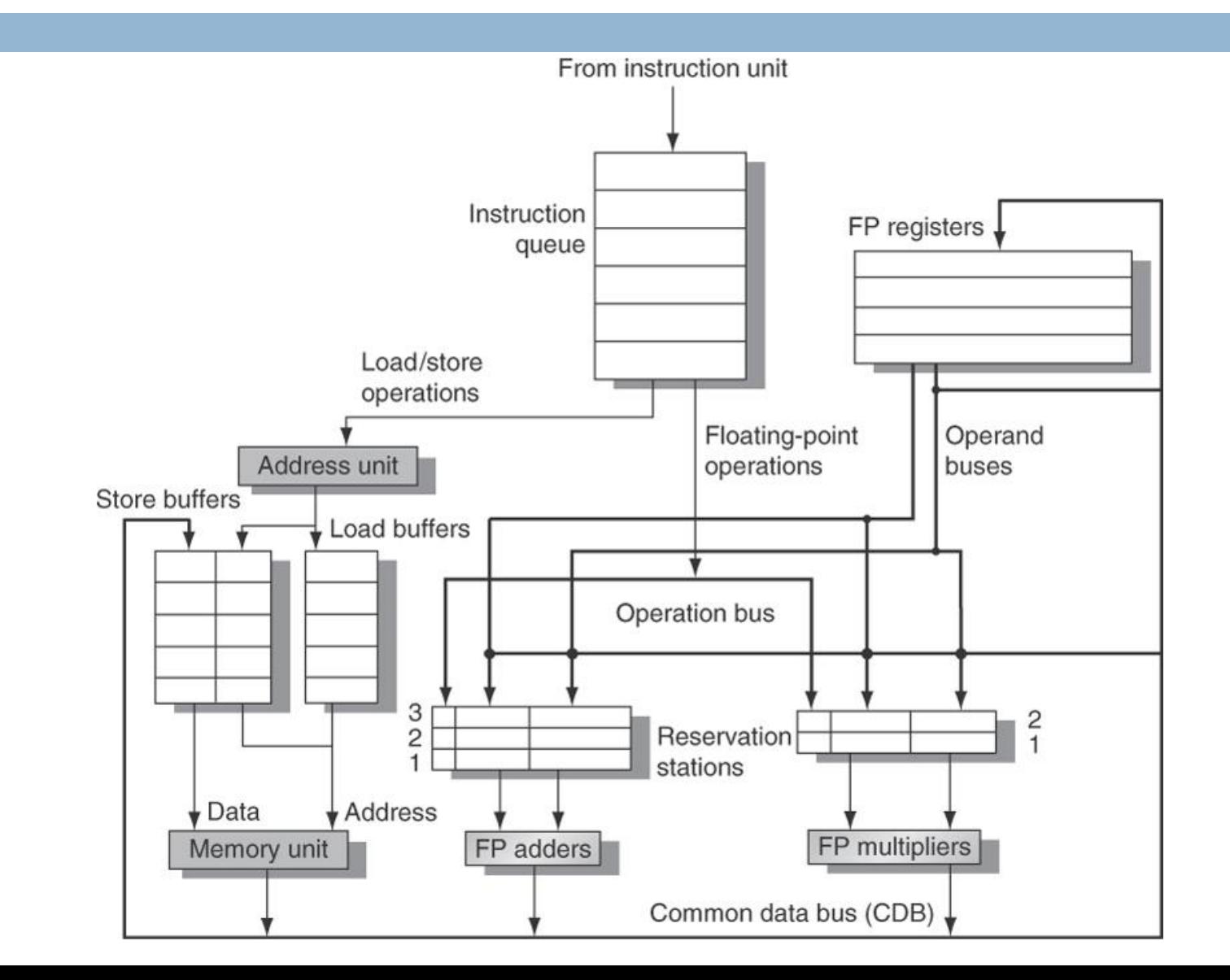

# Three steps of Tomasulo's Algorithm

#### **Issue**

- **Get next instruction from FIFO queue**
- If available RS, issue the instruction to the RS with operand values if available
- **If** operand values not available, stall the instruction

#### **Execute**

- When operand becomes available, store it in any reservation stations waiting for it
- When all operands are ready, execute the instruction
- **□** Loads and store maintained in program order through effective address
- No instruction allowed to initiate execution until all branches that proceed it in program order have completed

# Three steps of Tomasulo's Algorithm

#### **Write result**

- **E** Write result on CDB into reservation stations and store buffers
	- (Stores must wait until address and value are received)

# **Tomasulo vs. Scoreboard (IBM 360/91 vs. CDC 6600)**

Pipelined Functional Units Multiple Functional Units (6 load, 3 store,  $3 +$ ,  $2 \times i$ ) (1 load/store,  $1 +$ ,  $2 \times$ ,  $1 \div i$ ) window size:  $\leq$  14 instructions  $\leq$  5 instructions No issue on structural hazard same same WAR: renaming avoids stall completion WAW: renaming avoids exactle in the stall issue Broadcast results from FU Write/read registers Control: reservation stations example of central scoreboard

## Review: Dynamic HW Techniques for out-of-order execution

#### ■ HW exploitation of ILP

- **→ Works when can't know dependence at compile time**
- Code for one machine runs well on another
- Scoreboard (CDC 6600 in 1963)
	- Centralized control structure
	- $\rightarrow$  No register renaming, no forwarding
	- **→ Pipeline stalls for WAR and WAW hazards**
- Reservation stations (IBM 360/91 in 1966)
	- **→ Distributed control structures**
	- $\rightarrow$  Implicit renaming of registers (dispatched pointers)
	- **→ WAR and WAW hazards eliminated by register renaming**
	- Results broadcast to all reservation stations for RAW

## Reservation Station Components

- Op: Operation to perform in the unit (e.g.,  $+$  or  $-)$
- Vj, Vk: Value of Source operands
	- Store buffers has only one V field, result to be stored
- Qj, Qk: Reservation stations producing source registers (value to be written)
	- Note: No ready flags as in Scoreboard;  $Q_i$ ,  $Qk=0 \Rightarrow$  ready
	- Store buffers only have Qi for RS producing result
- Busy: Indicates reservation station or FU is busy

#### **Register result status**

 $\rightarrow$  Indicates which functional unit will write each register, if one exists. Blank when no pending instructions that will write that register.

# Steps in Tomasulo algorithm

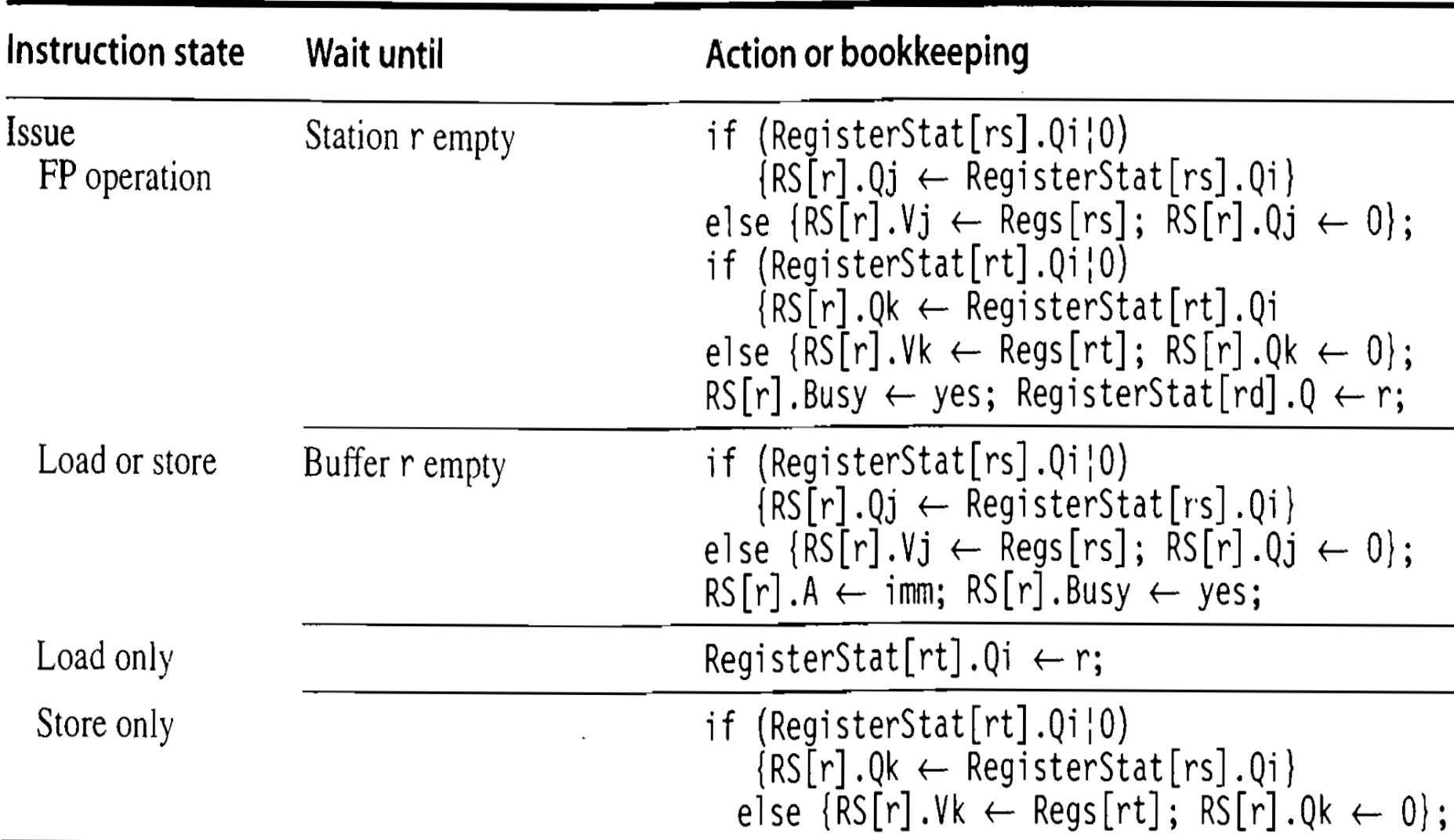

# Steps in Tomasulo's algorithm

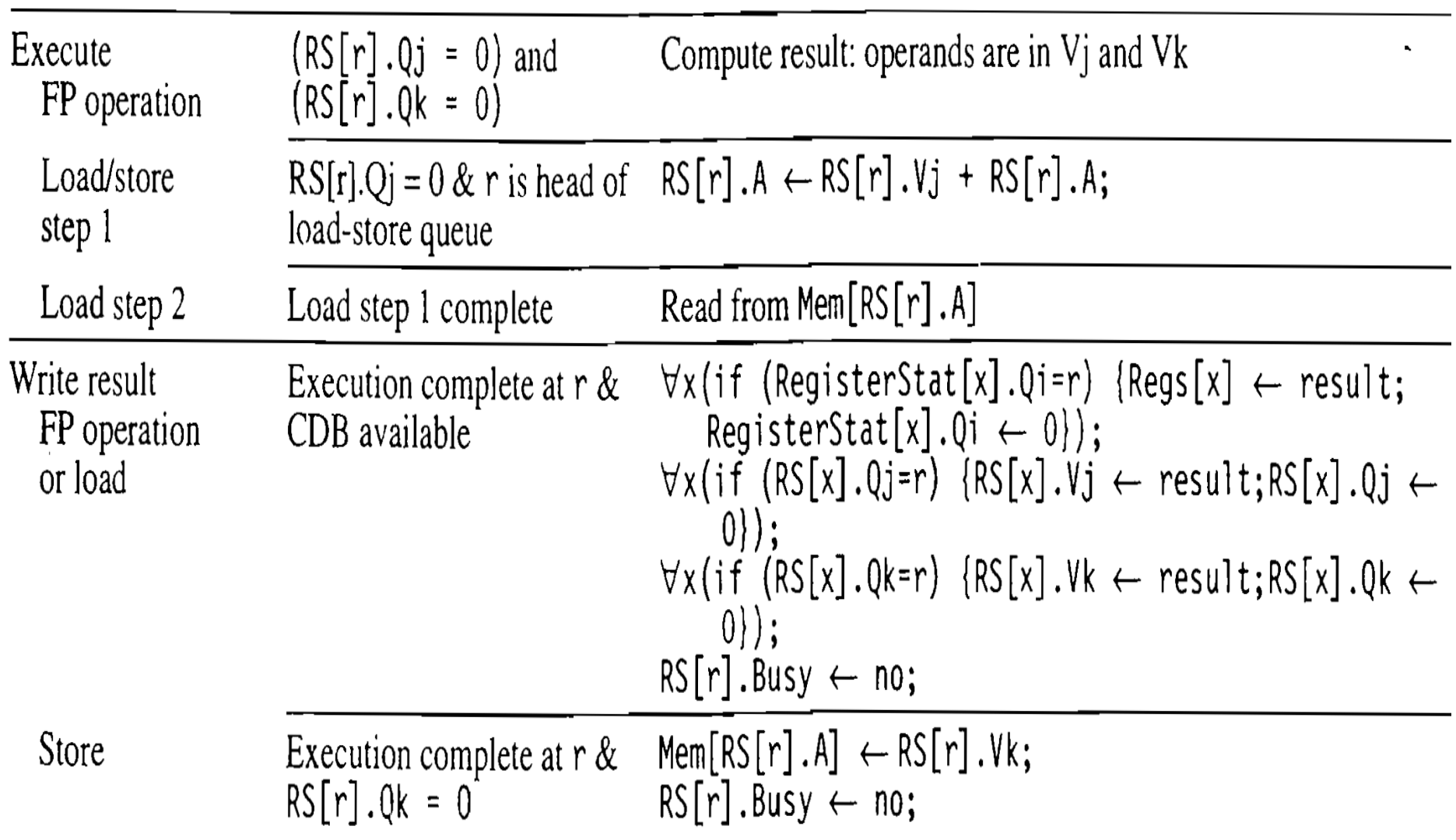

### **Tomasulo Example**

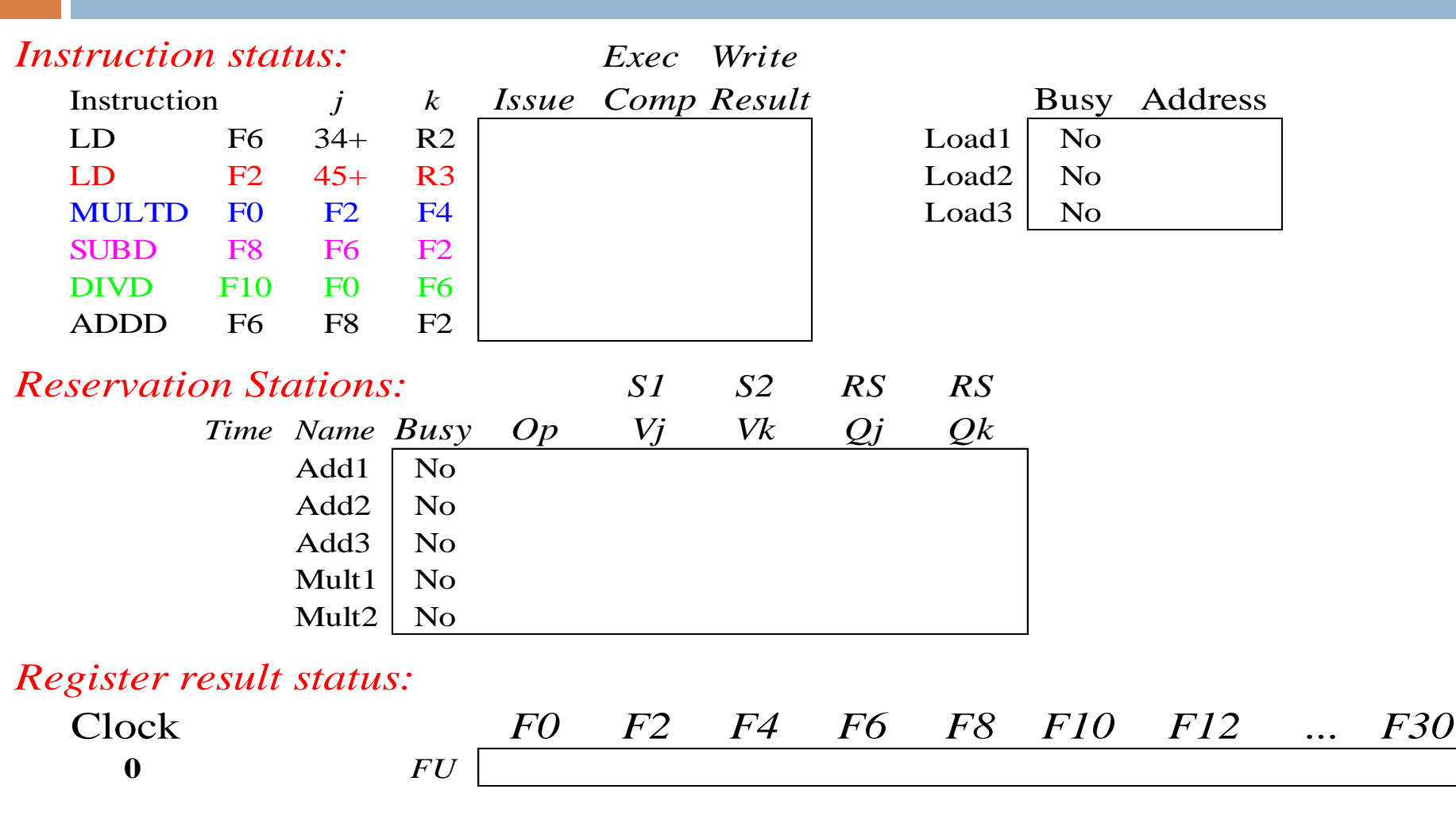

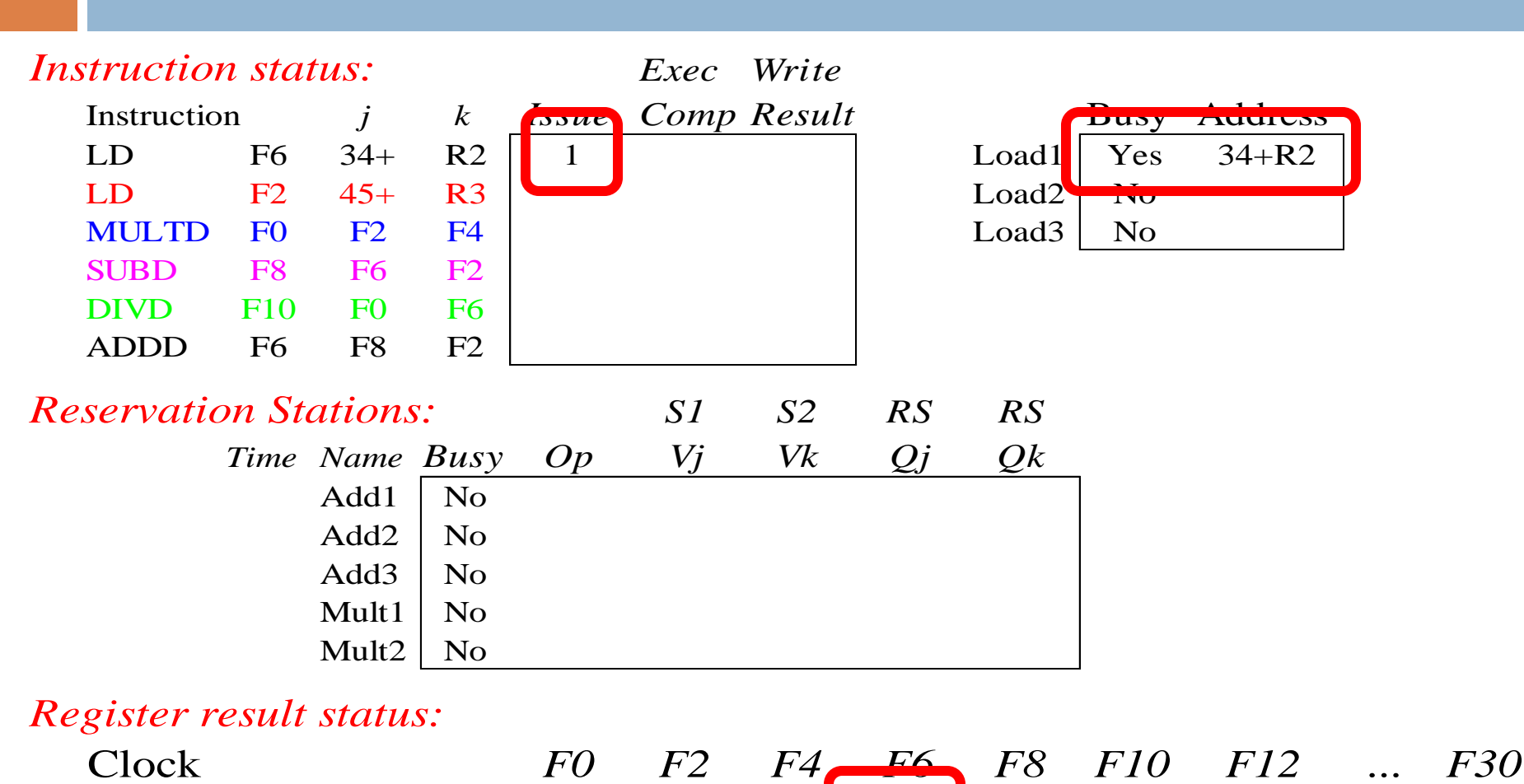

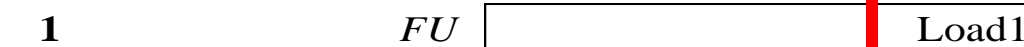

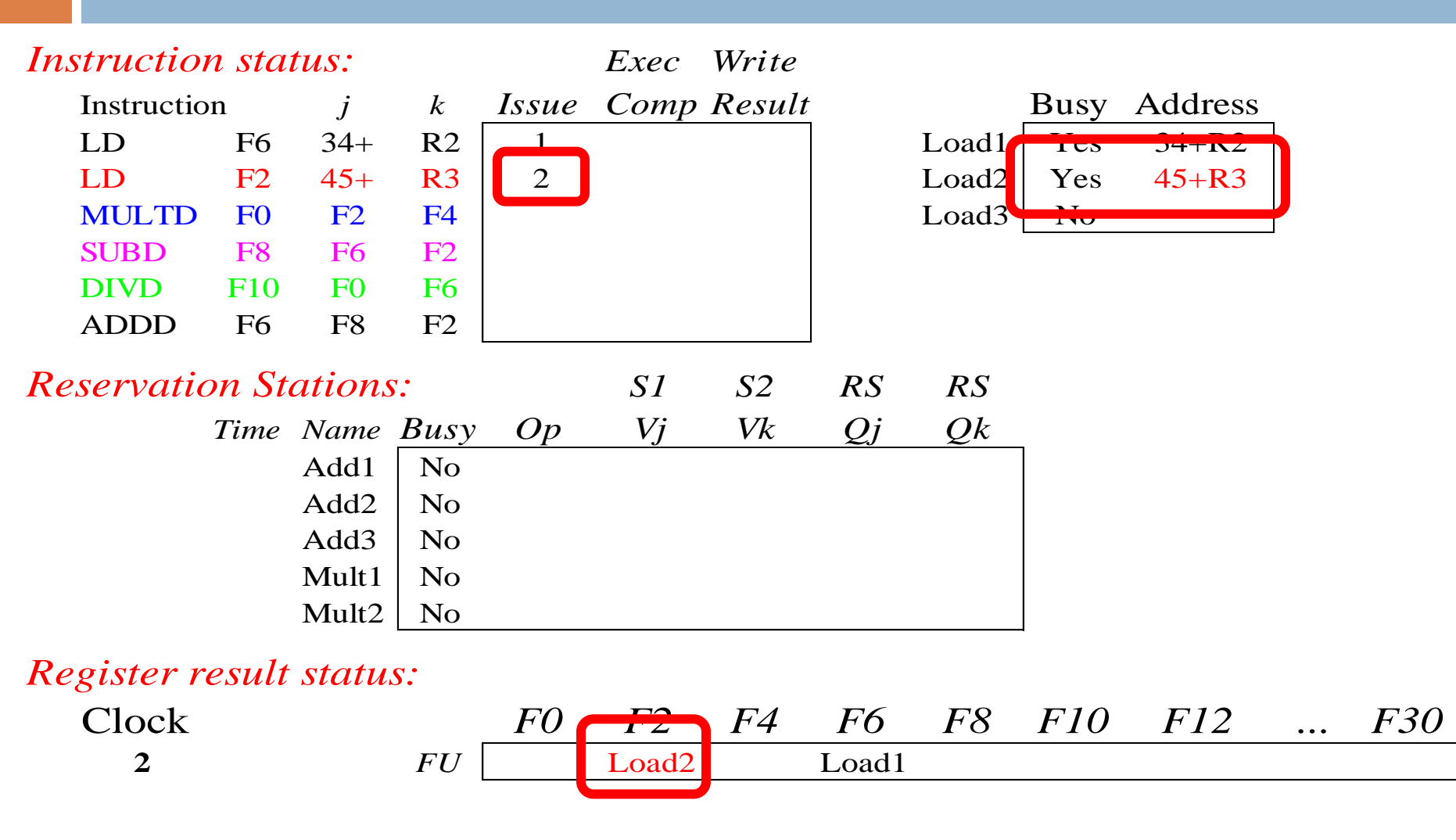

**Note: Unlike 6600, can have multiple loads outstanding**

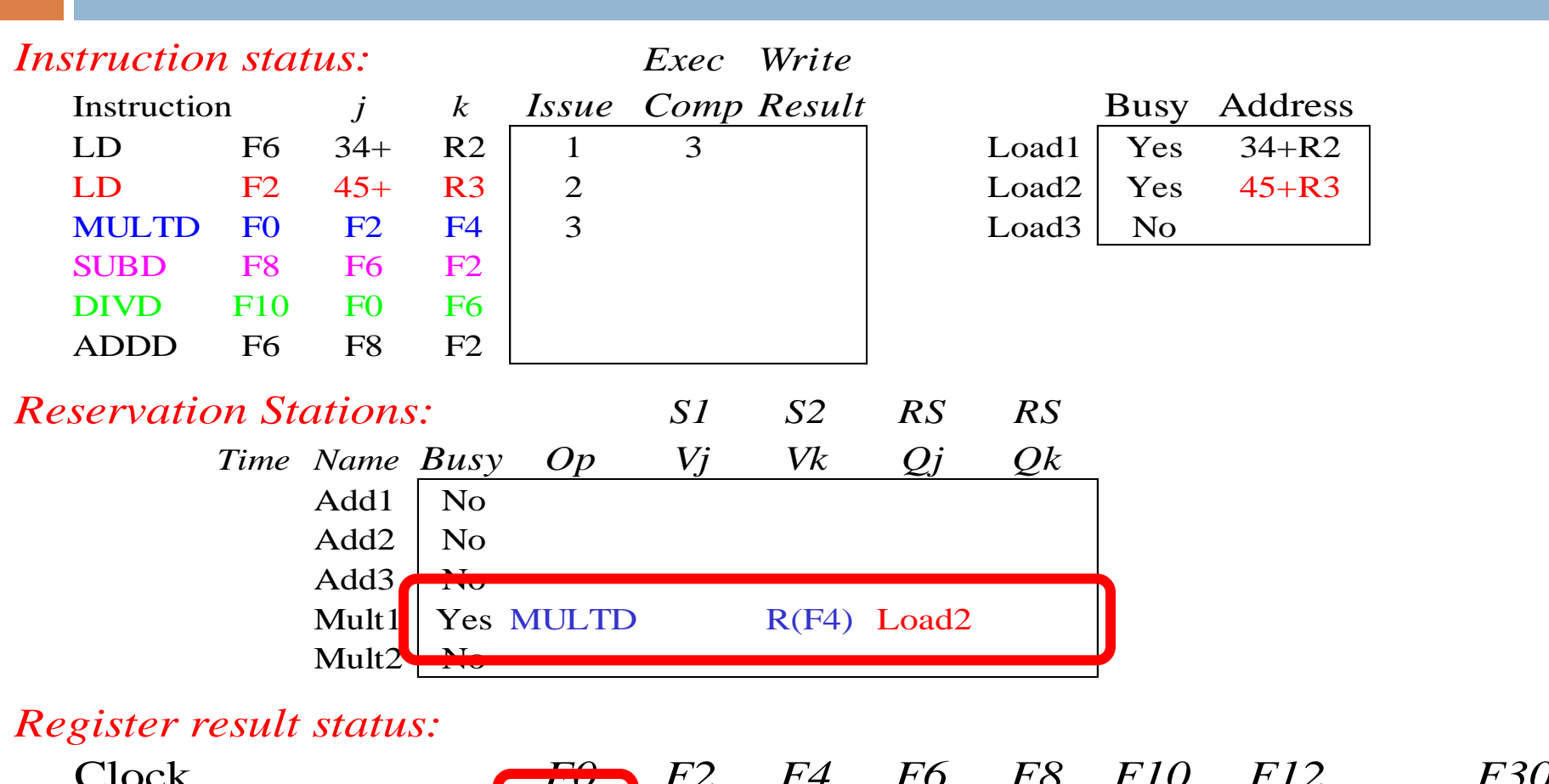

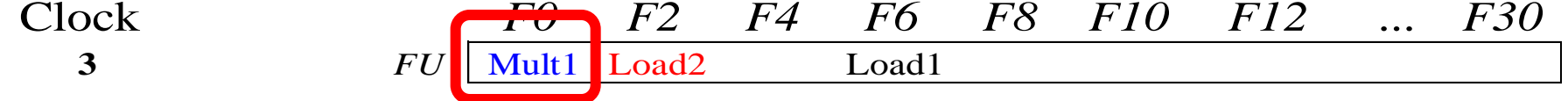

• **Note: registers names are removed ("renamed") in Reservation Stations; MULT issued vs. scoreboard**

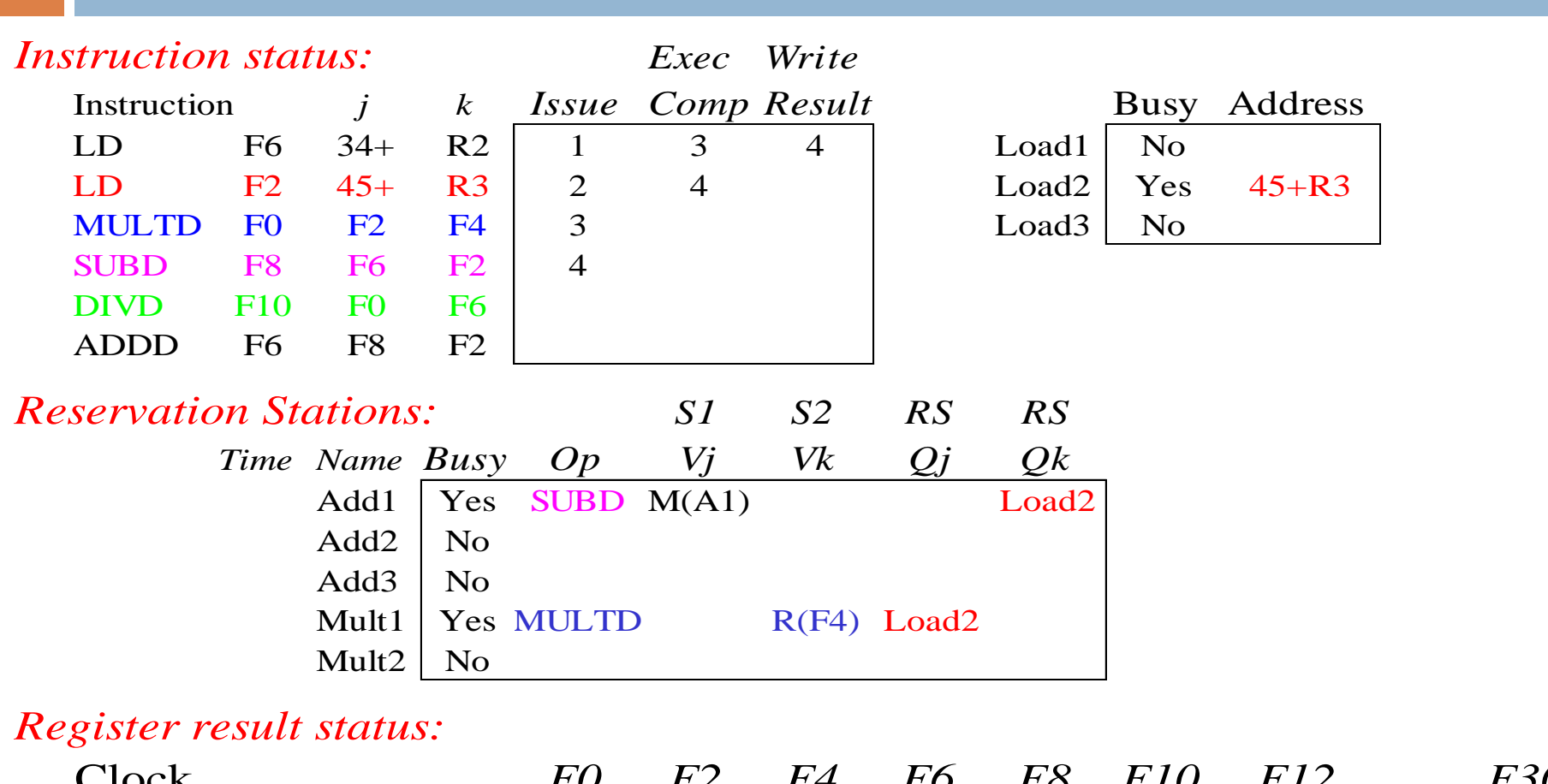

Clock *F0 F2 F4 F6 F8 F10 F12 ... F30* **4** *FU* Mult1 Load2 **M(A1)** Add1

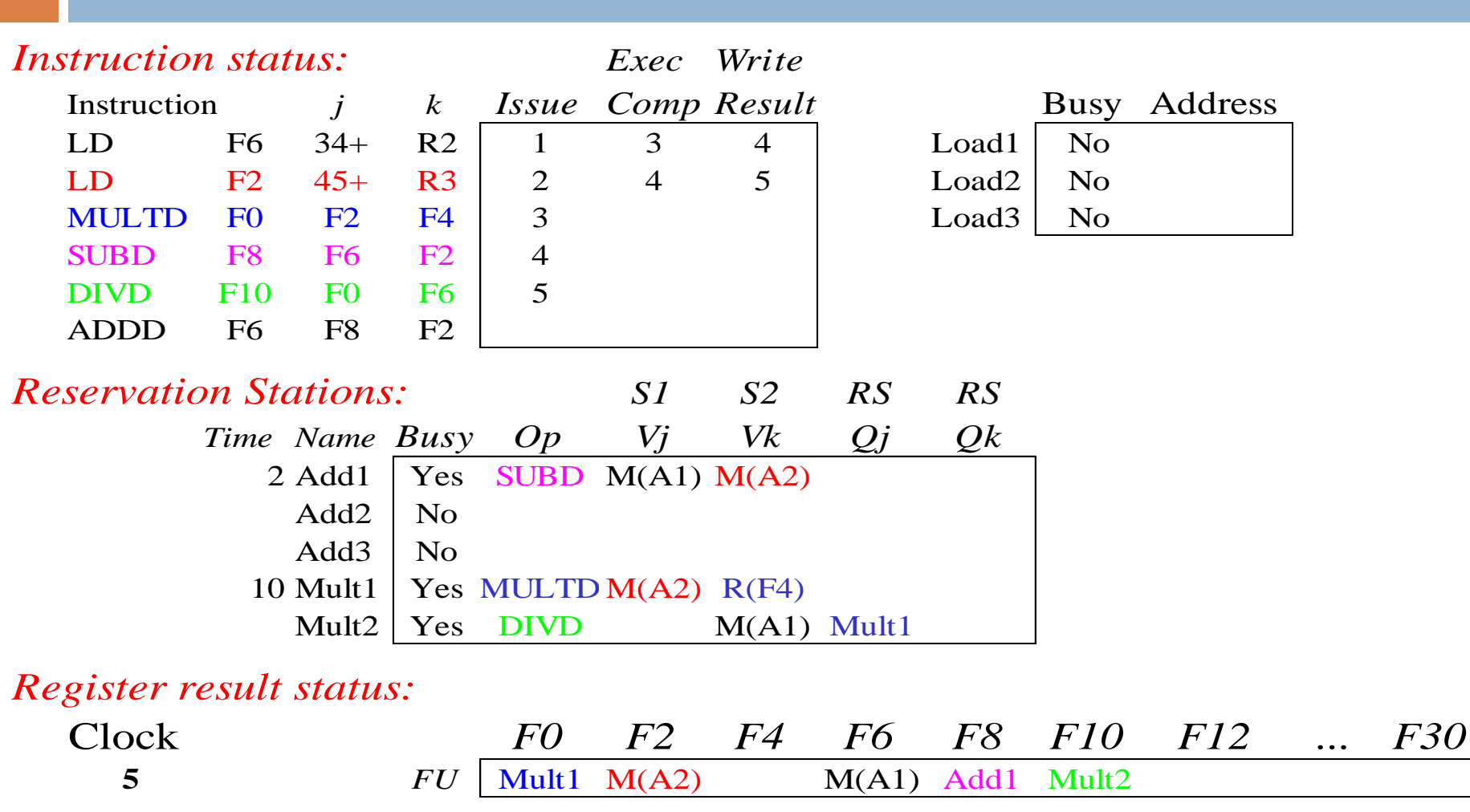

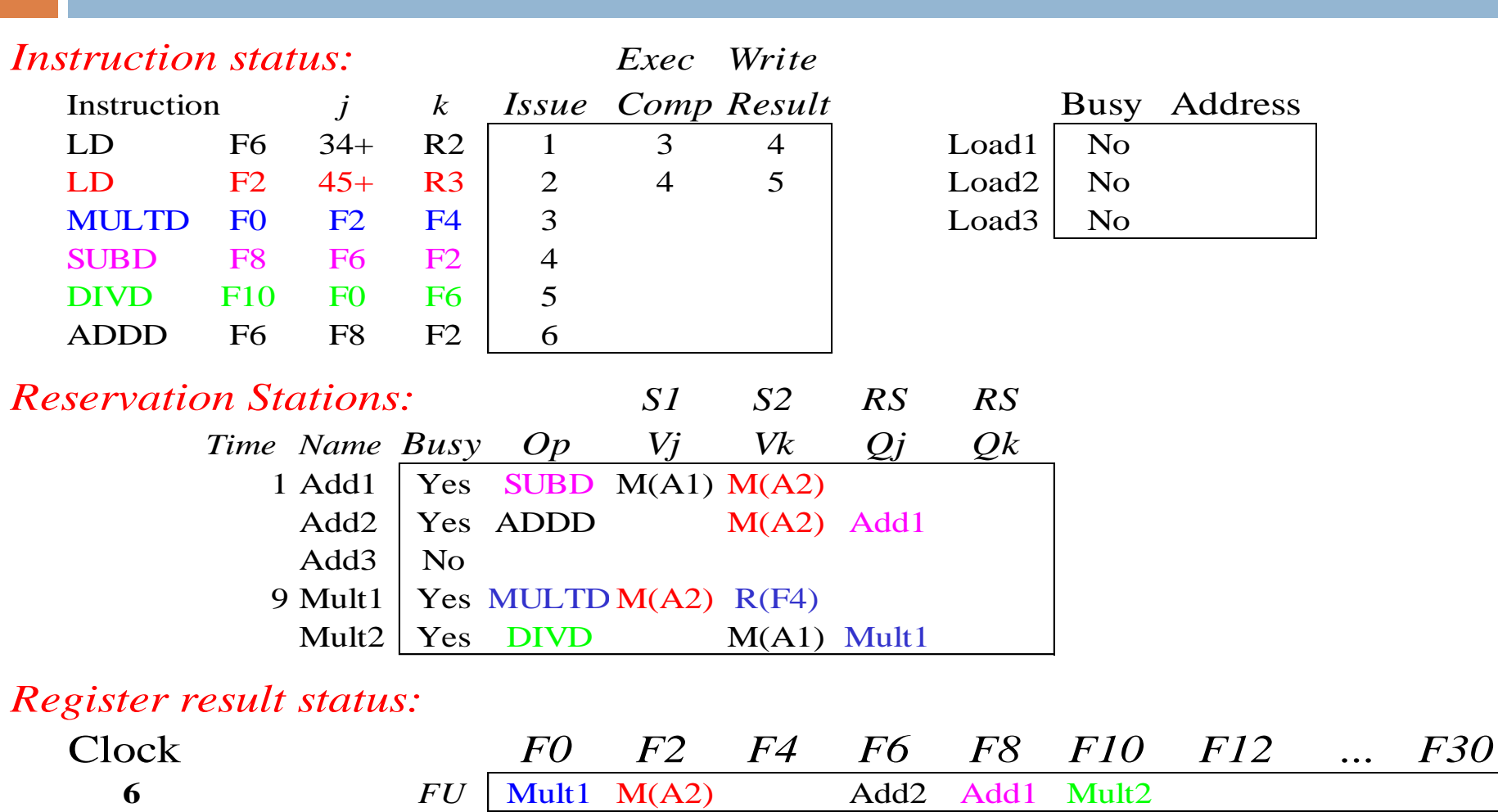

• **Issue ADDD here vs. scoreboard?** 

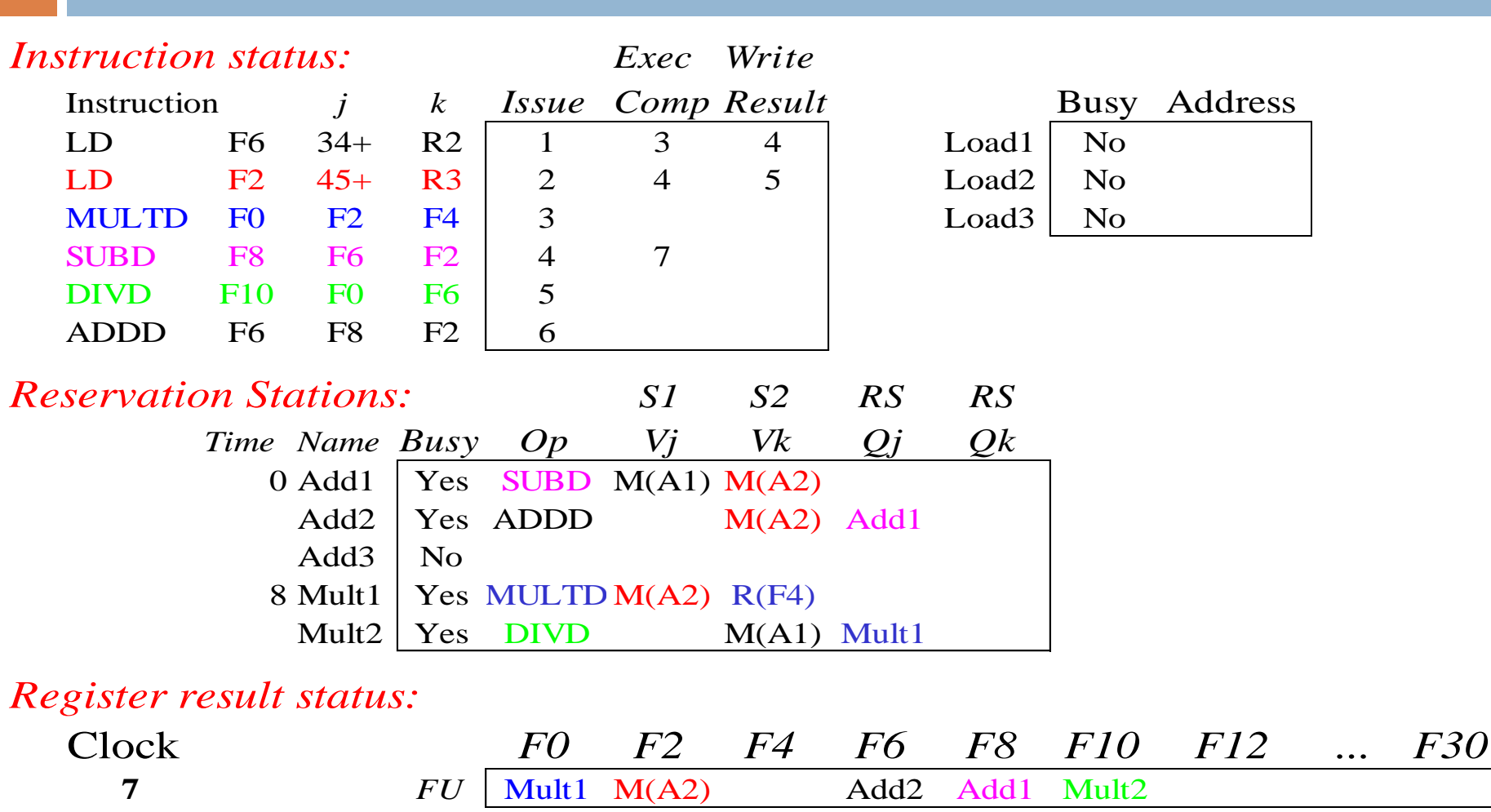

• **Add1 completing; what is waiting for it?** 

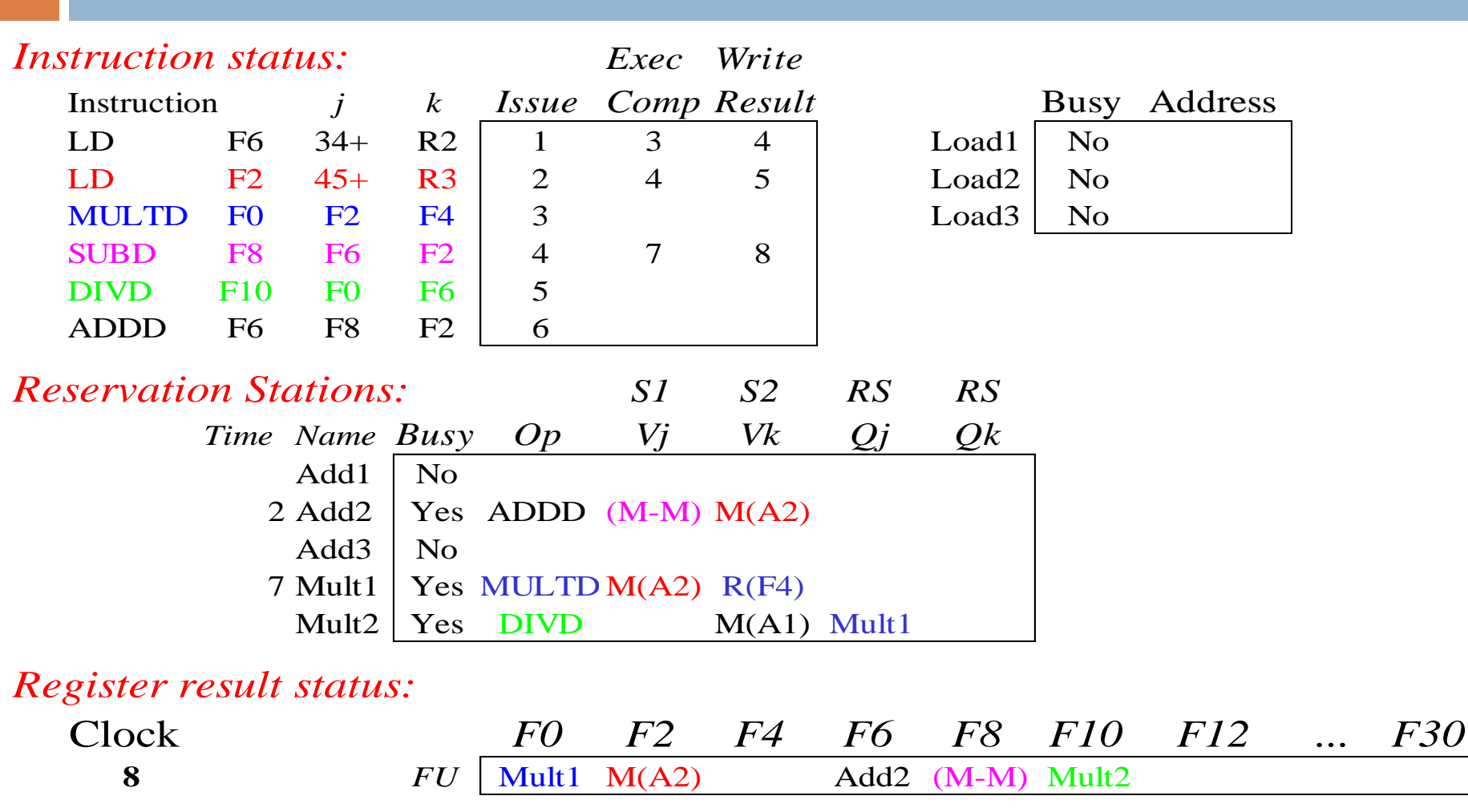

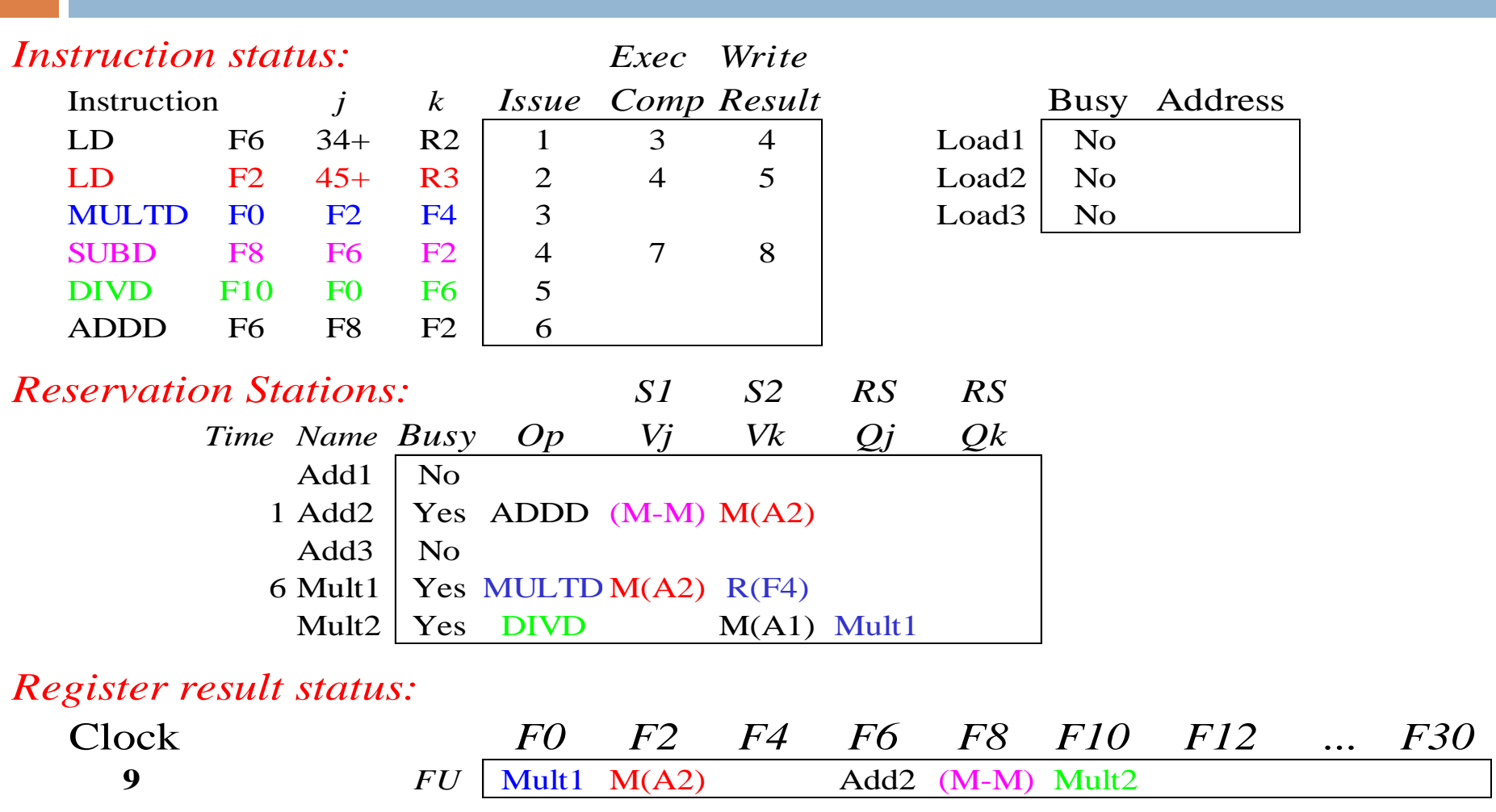

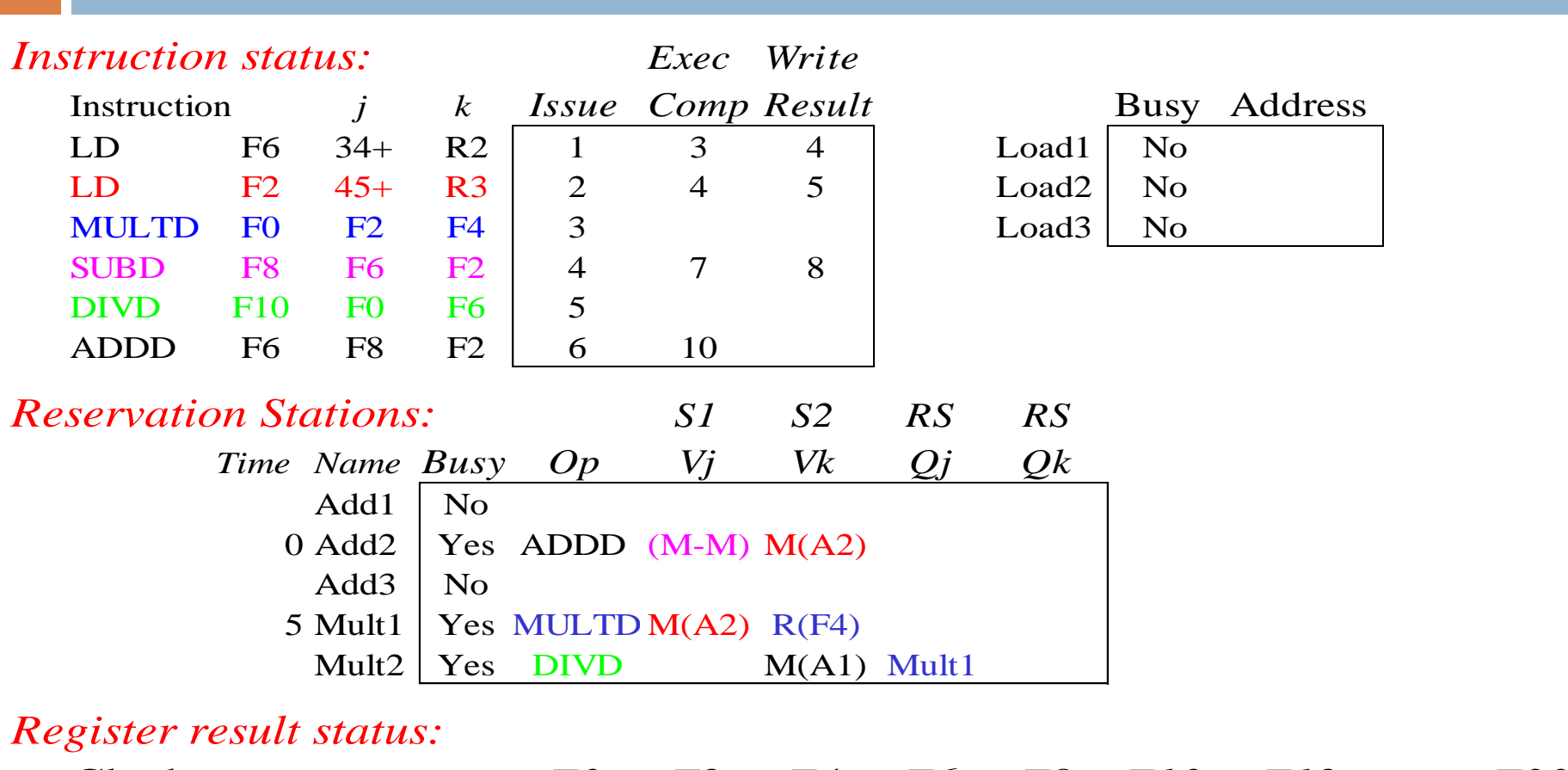

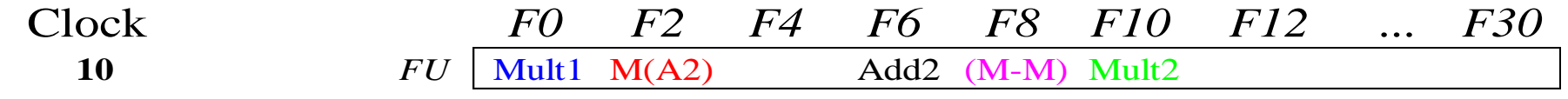

• **Add2 completing; what is waiting for it?** 

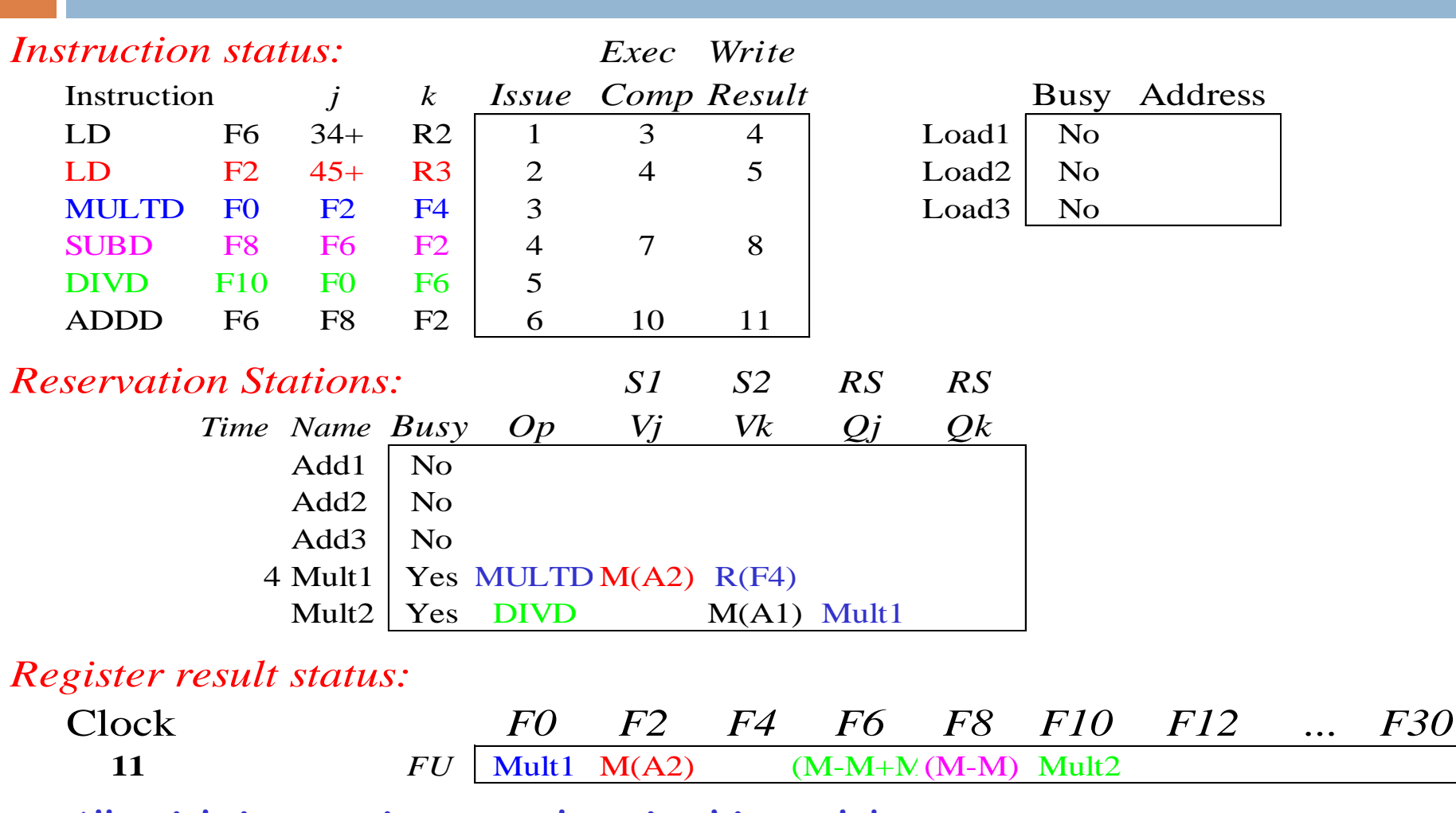

• **All quick instructions complete in this cycle!**

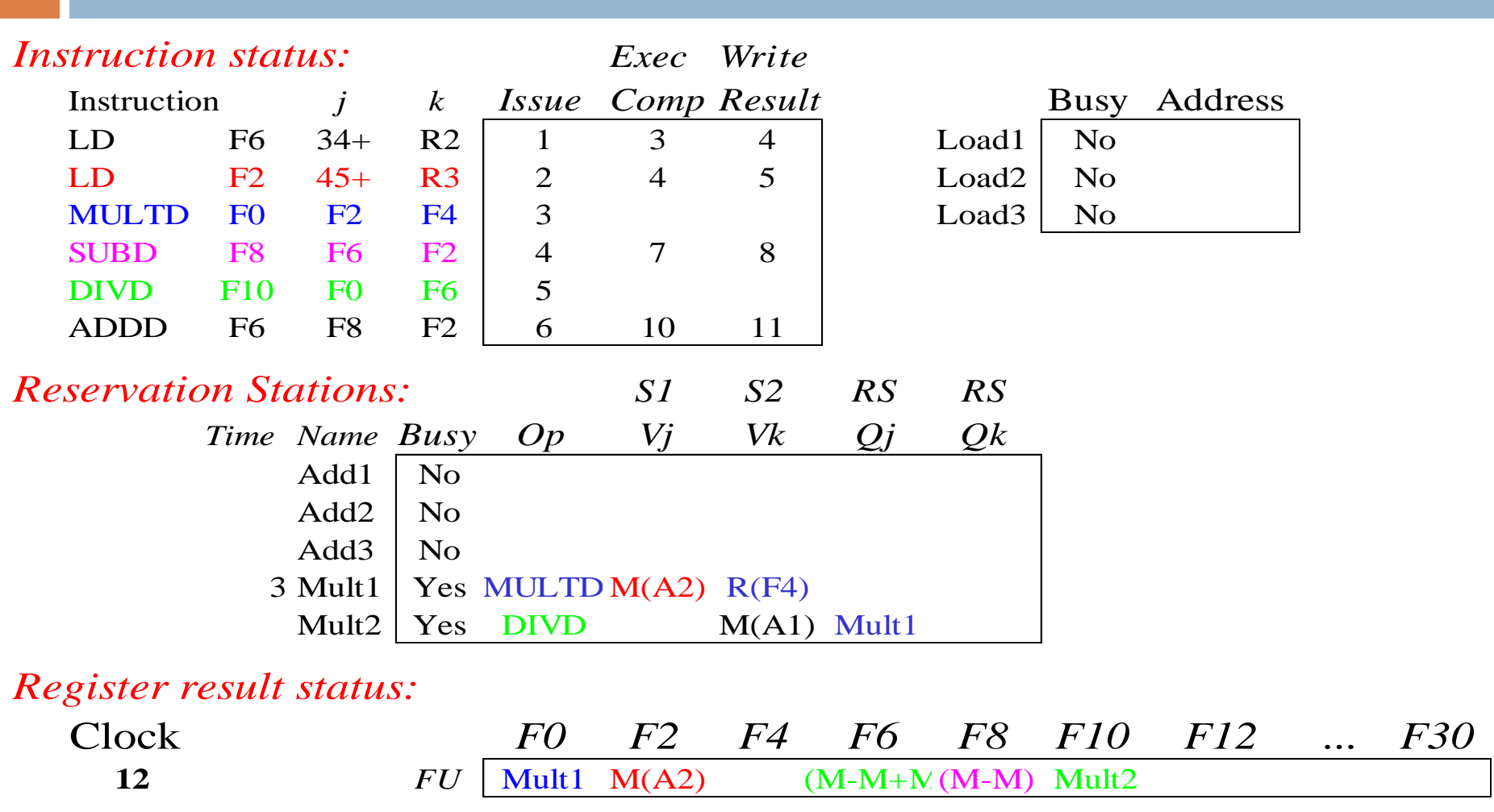

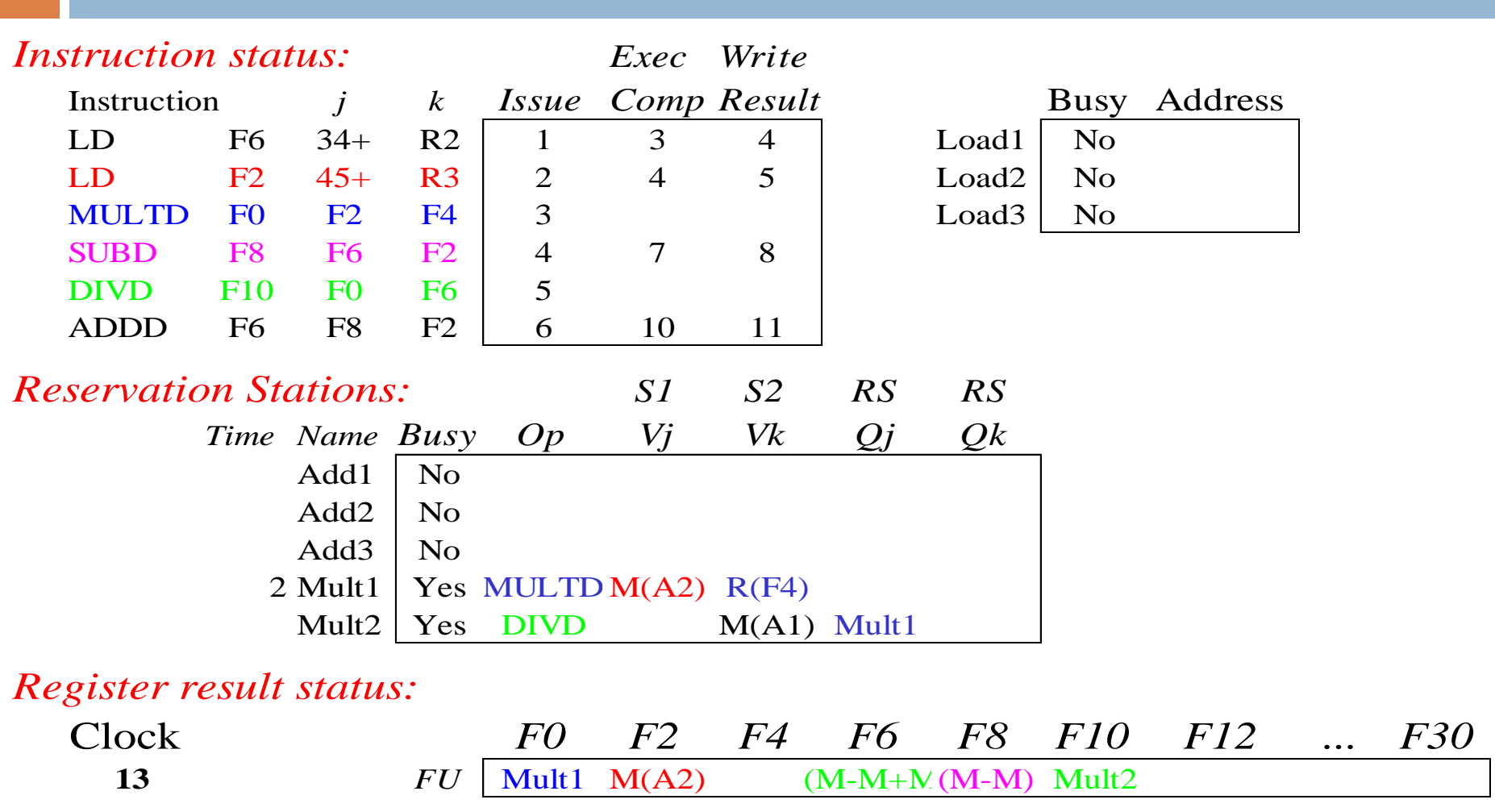

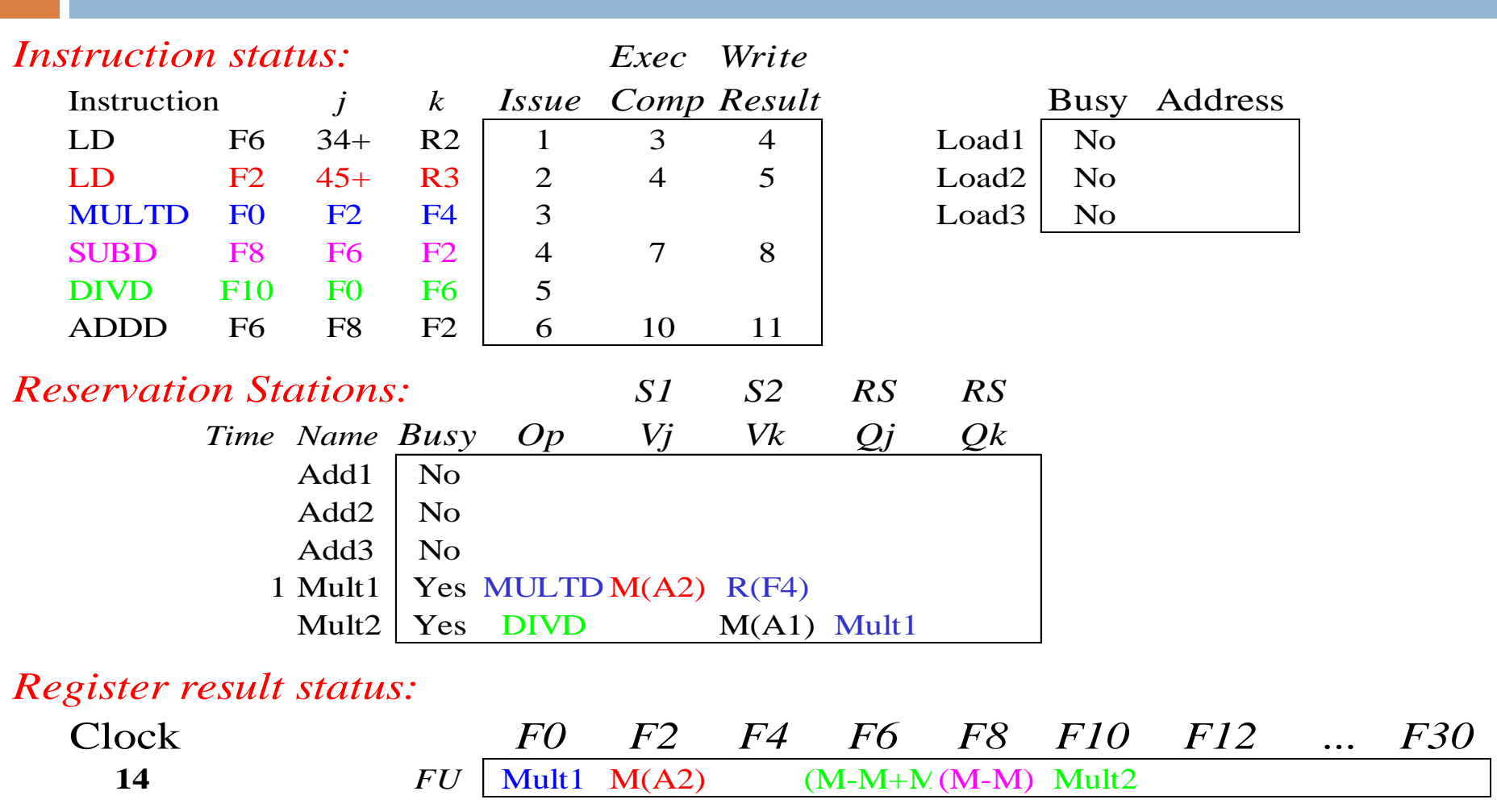

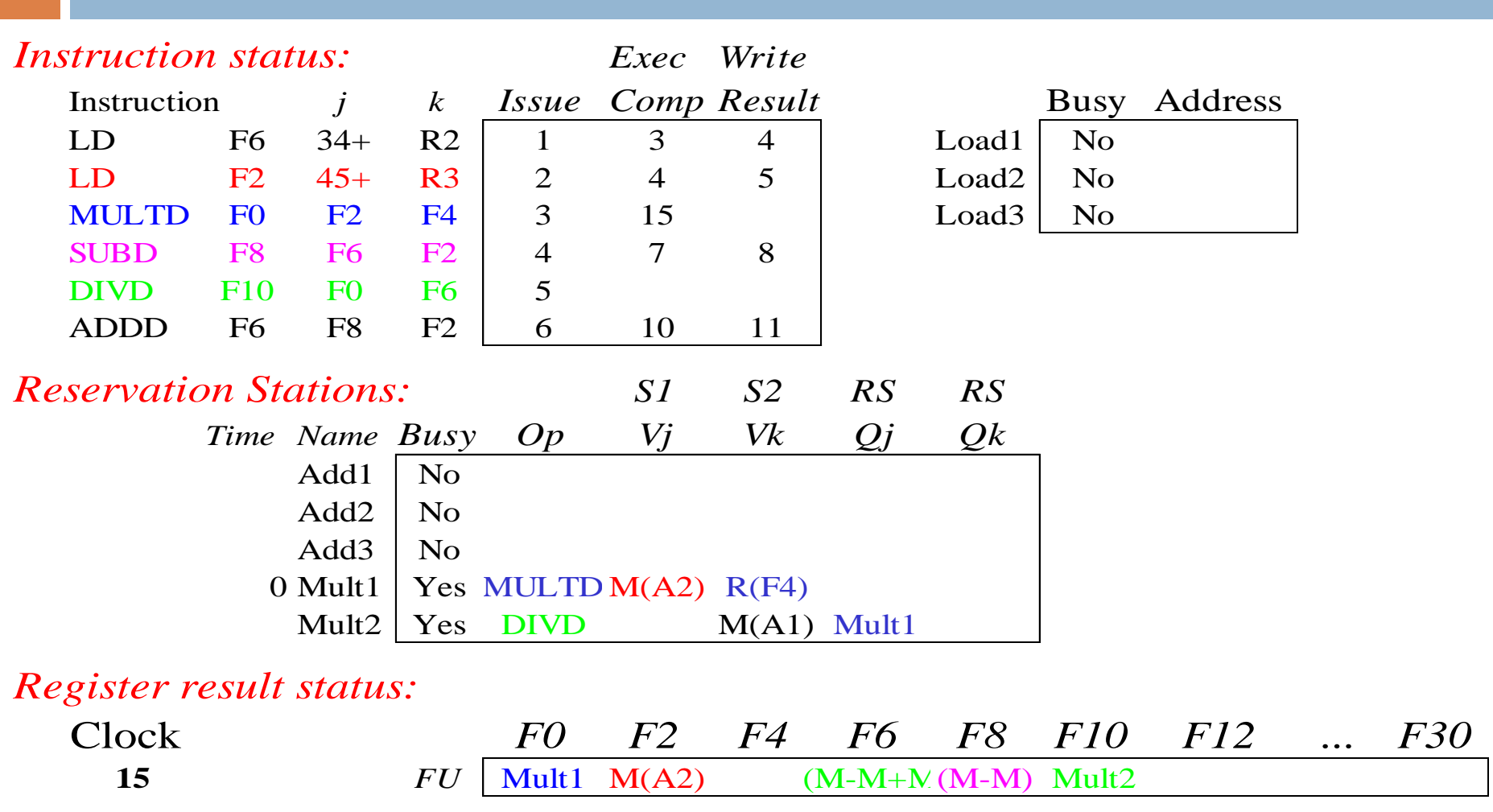

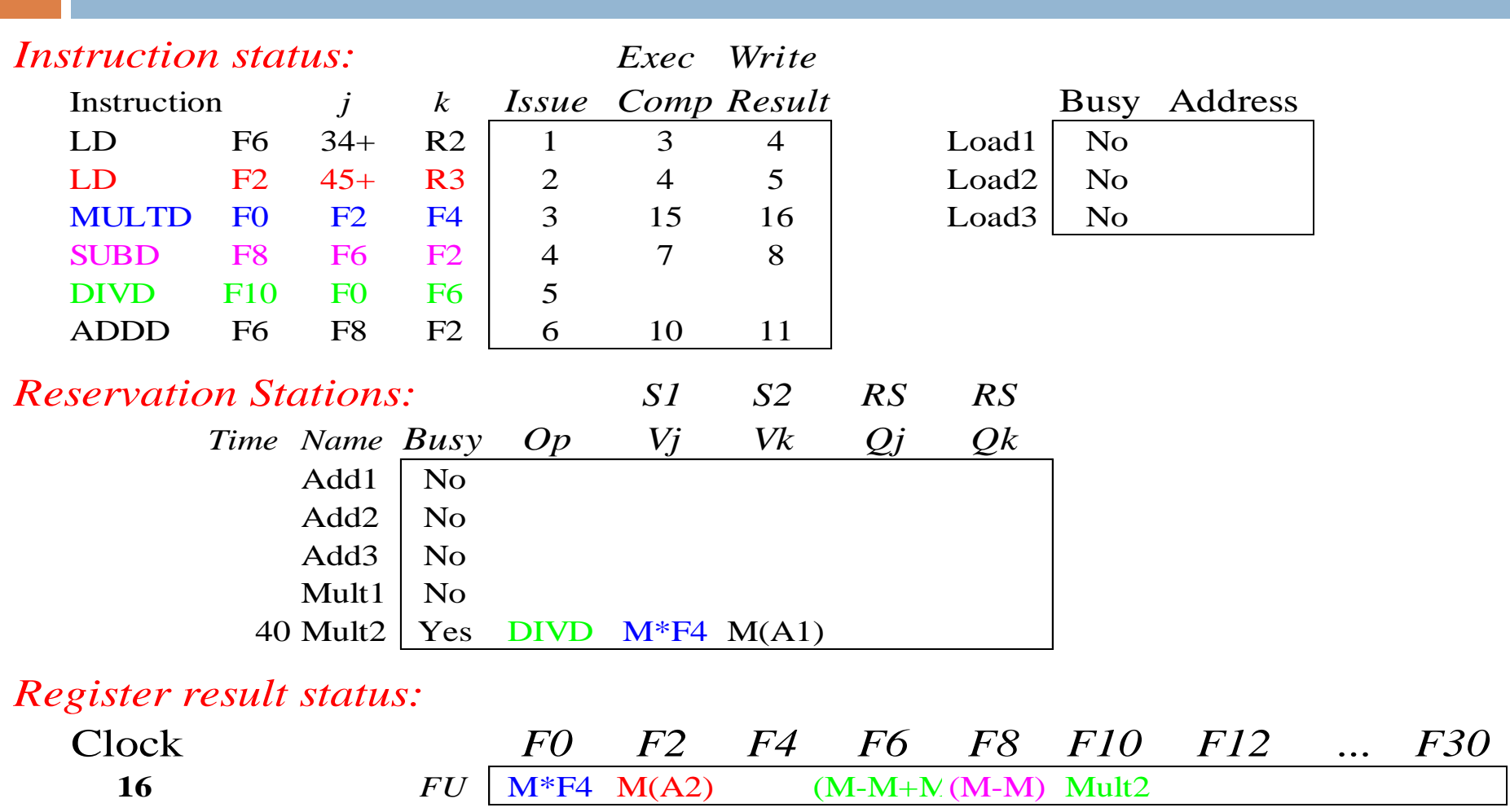

### **Faster than light computation (skip a couple of cycles)**

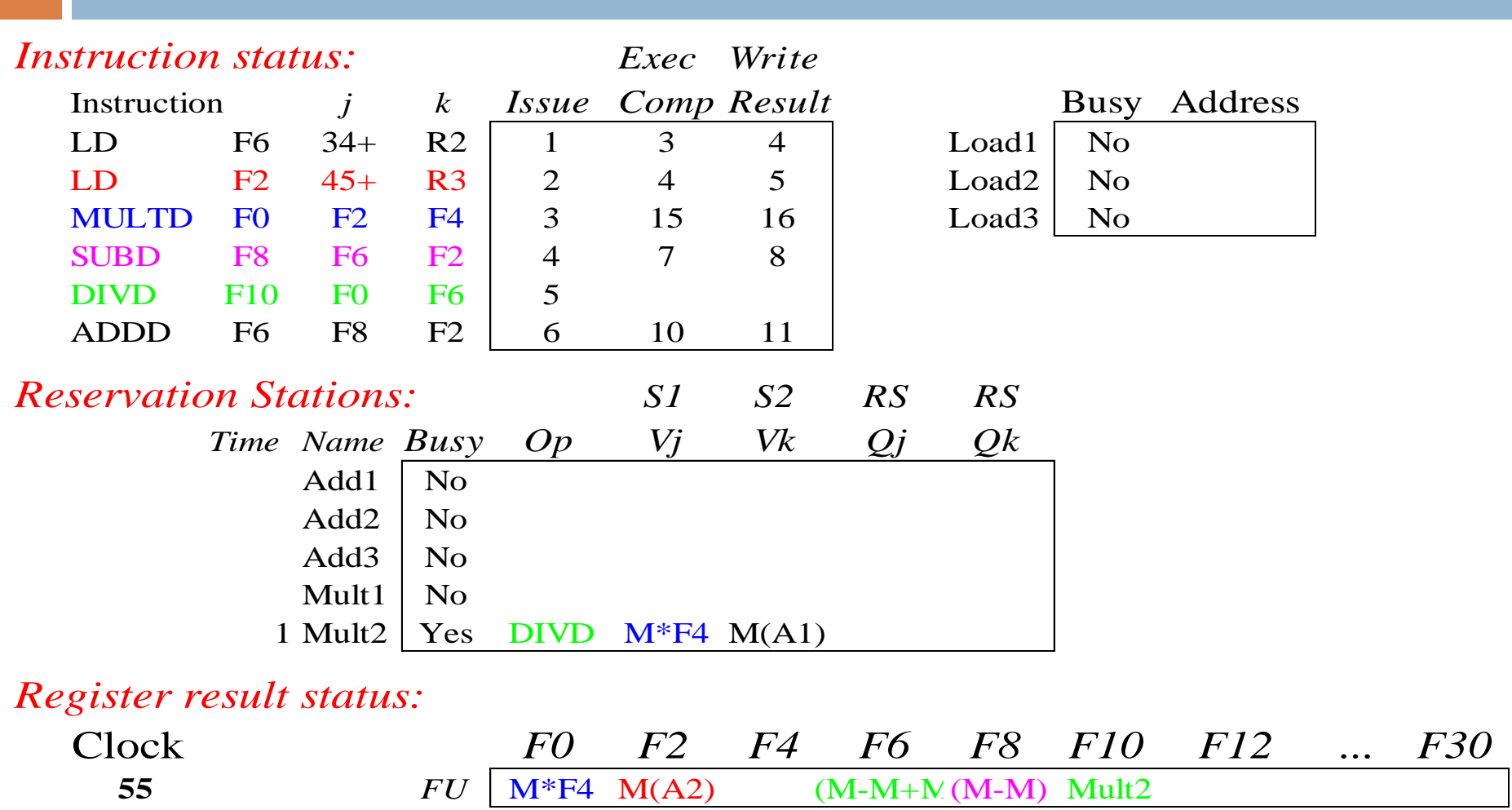

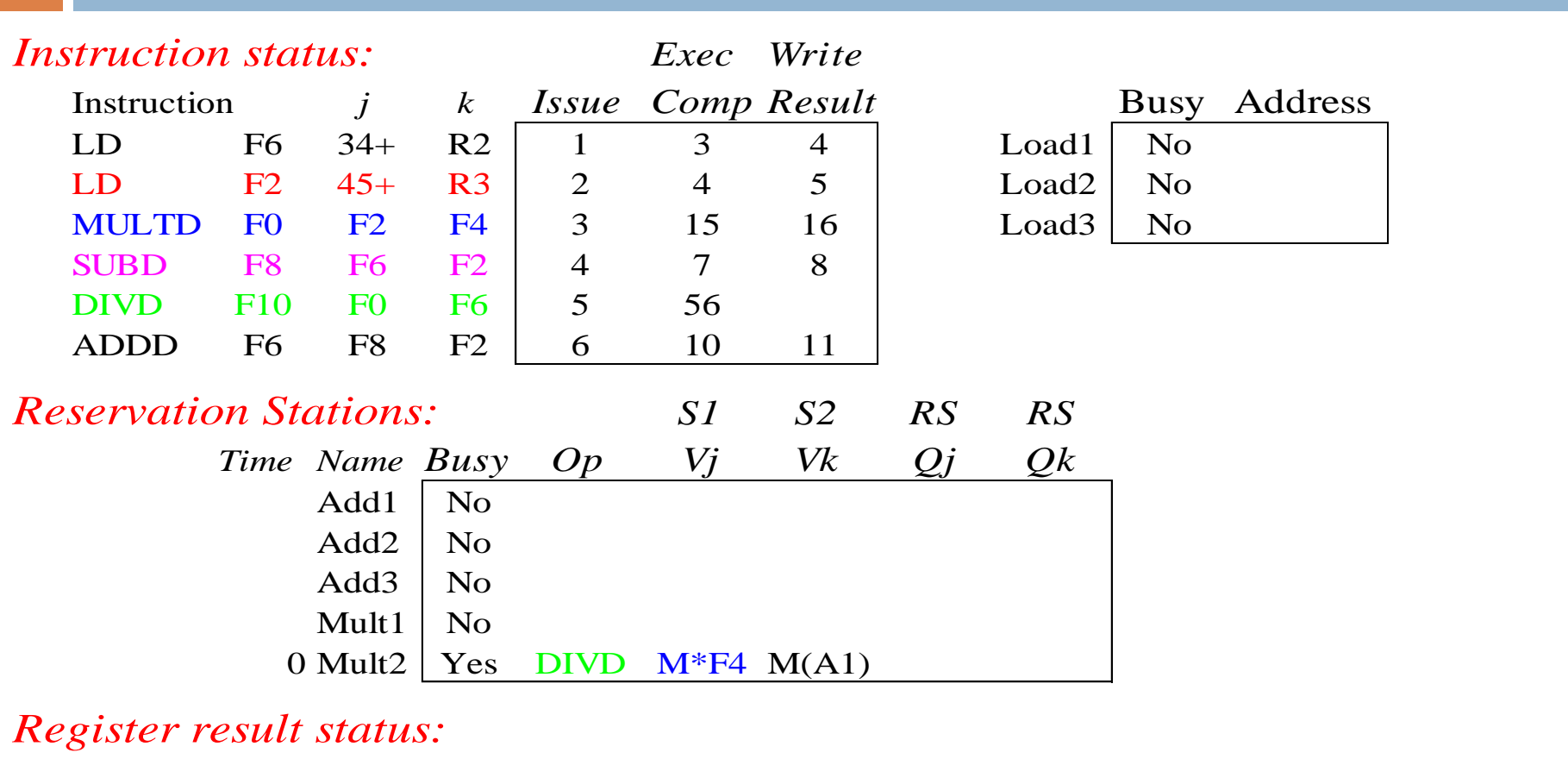

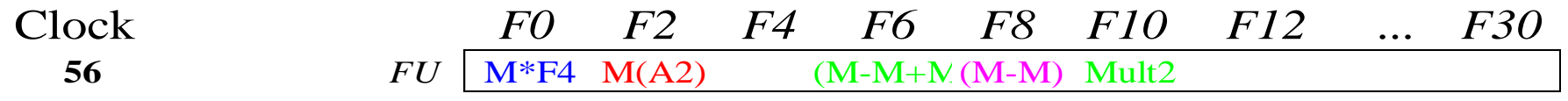

• **Mult2 is completing; what is waiting for it?** 

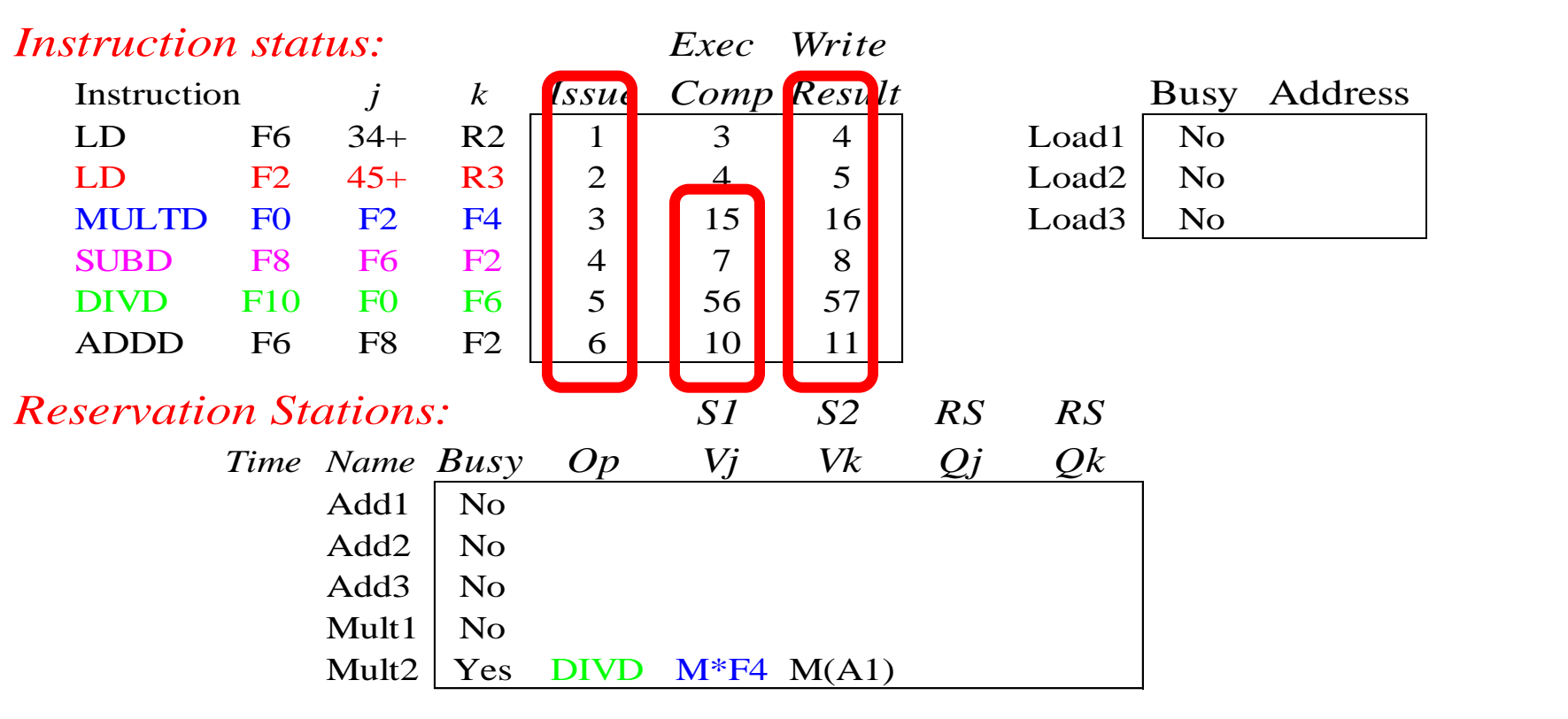

#### *Register result status:*

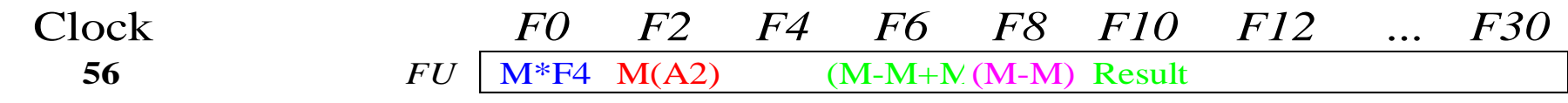

• **Once again: In-order issue, out-of-order execution and completion.**

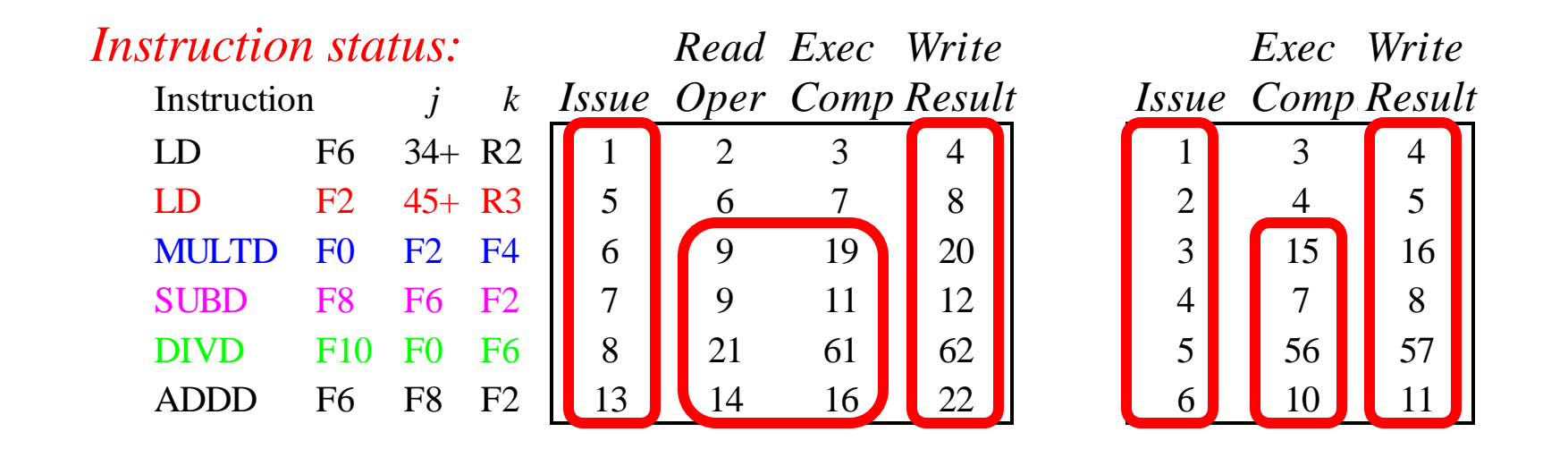

- **Why take longer on scoreboard/6600?**
	- **Structural Hazards**
	- **Lack of forwarding**

# Hardware-based speculation

- $\Box$  It is hard to exploit more ILP, maintaining control dependences
- □ Branch prediction reduces stalls due to branches, but it is not sufficient to generate the desiderable amount of ILP
- □ A multiple-issue processor can execute a branch every clock cycle
- □ Overcoming control dependence by speculating on the branch outcome and executing the program as the guess was correct

## Hardware-Based Speculation

- □ We need mechanisms to handle incorrect speculations
	- **Execute instructions along predicted execution paths but** only commit the results if prediction was correct
- $\Box$  Instruction commit: allowing an instruction to update the register file when instruction is no longer speculative ( when we know branch outcome)
- □ Need an additional piece of hardware to prevent any irrevocable action until an instruction commits **□ l.e. updating state or taking an execution**

# Hardware based-speculation

 $\Box$  It combines three key ideas:

- **Branch prediction, to choose the next instruction**
- **□** Speculation, to allow execution before resolution of control dependences and to undo of incorrectly speculated sequence
- **Dynamic scheduling**

# Implementing speculation

- □ Separate the bypassing of results among instructions, from the completion of an instruction ( updating registers and memory)
- □ We need to separate the completing of execution from instruction commit
- □ The key idea: out-of-order execution, commit in order to prevent any irrevocable action

## Reorder Buffer

- □ Adding commit phase requires an additional set of buffers (Reorder buffers) that holds the result of instruction that have finished execution but have not committed
- □ Four fields:
	- **□** Instruction type: branch/store/register
	- **□** Destination field: register number/memory address
	- **D** Value field: output value
	- **Ready field: completed execution?**
- □ Modify reservation stations:
	- **Operand source is now reorder buffer instead of** reservation station of functional unit

## Reorder Buffer

□ Register values and memory values are not written until an instruction commits

On misprediction:

**Q** Speculated entries in ROB are cleared

□ Exceptions:

Not recognized until it is ready to commit

# Tomasulo's algorithm with speculation

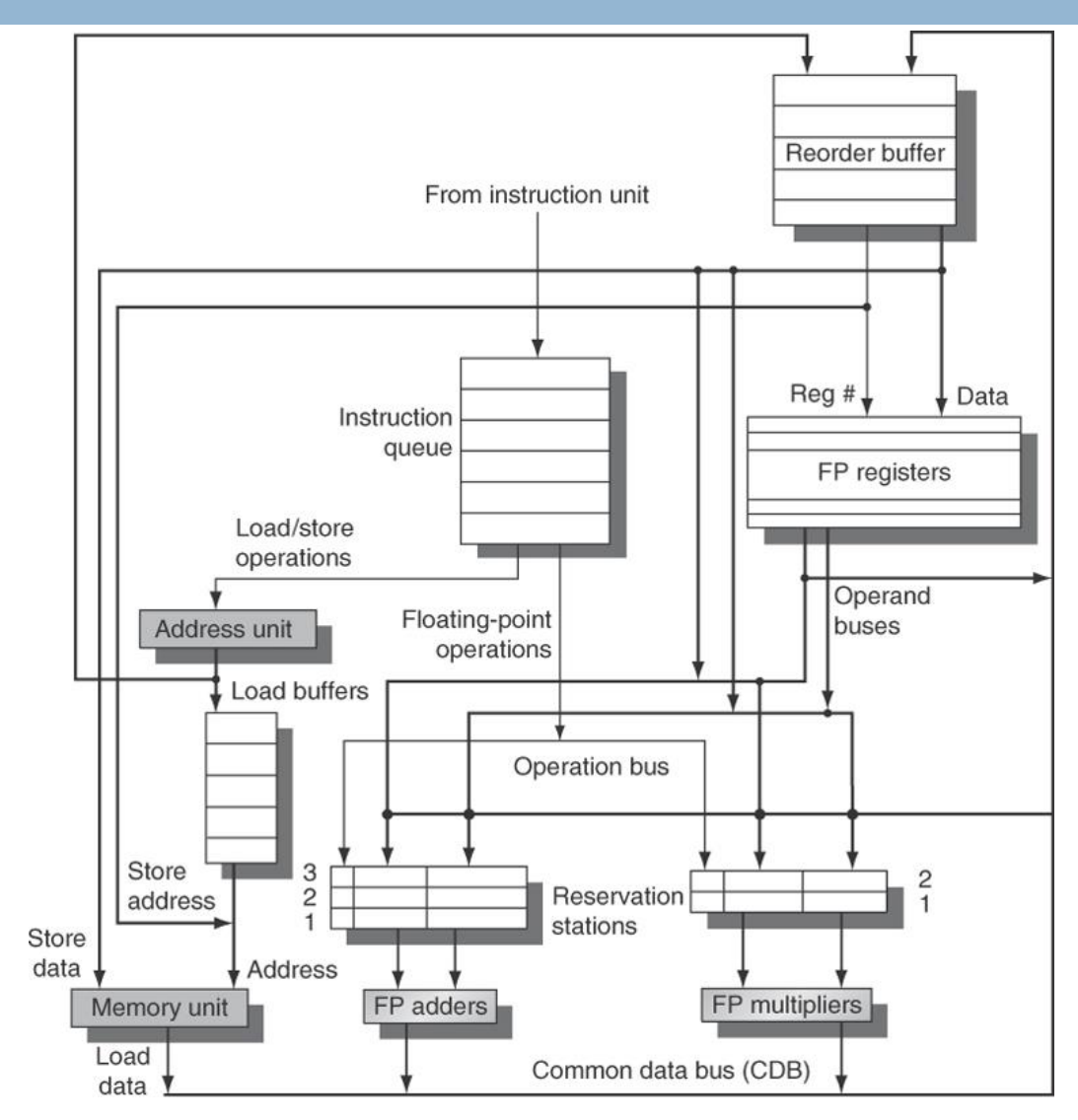

# Four steps of Tomasulo's Algorithm with reorder buffer

#### **Issue**

- **D** Get next instruction from FIFO queue
- **□** If available RS and available slot in ROB, issue the instruction to the RS with operand values if available
- **□** Send operands to RS if availble in register/ROB
- **u** Update control to indicate buffer in use
- **If** operand values not available, stall the instruction
- The number of ROB allocate for results is sent to RS

#### **Execute**

- When operand becomes available, store it in any reservation stations waiting for it
- **D** When all operands are ready, execute the instruction

# Four steps of Tomasulo's Algorithm with reorder buffer

#### **Write result**

**D** Write result on CDB (with ROB tag) into ROB and reservation stations

#### **Commit**

- **Branch with incorrect prediction** 
	- **ROB** is flushed and execution restart at the correct successor
- **D** Other instructions
	- Update register file/memory and remove instruction from ROB

# Steps of Tomasulo's Algorithm with reorder buffer

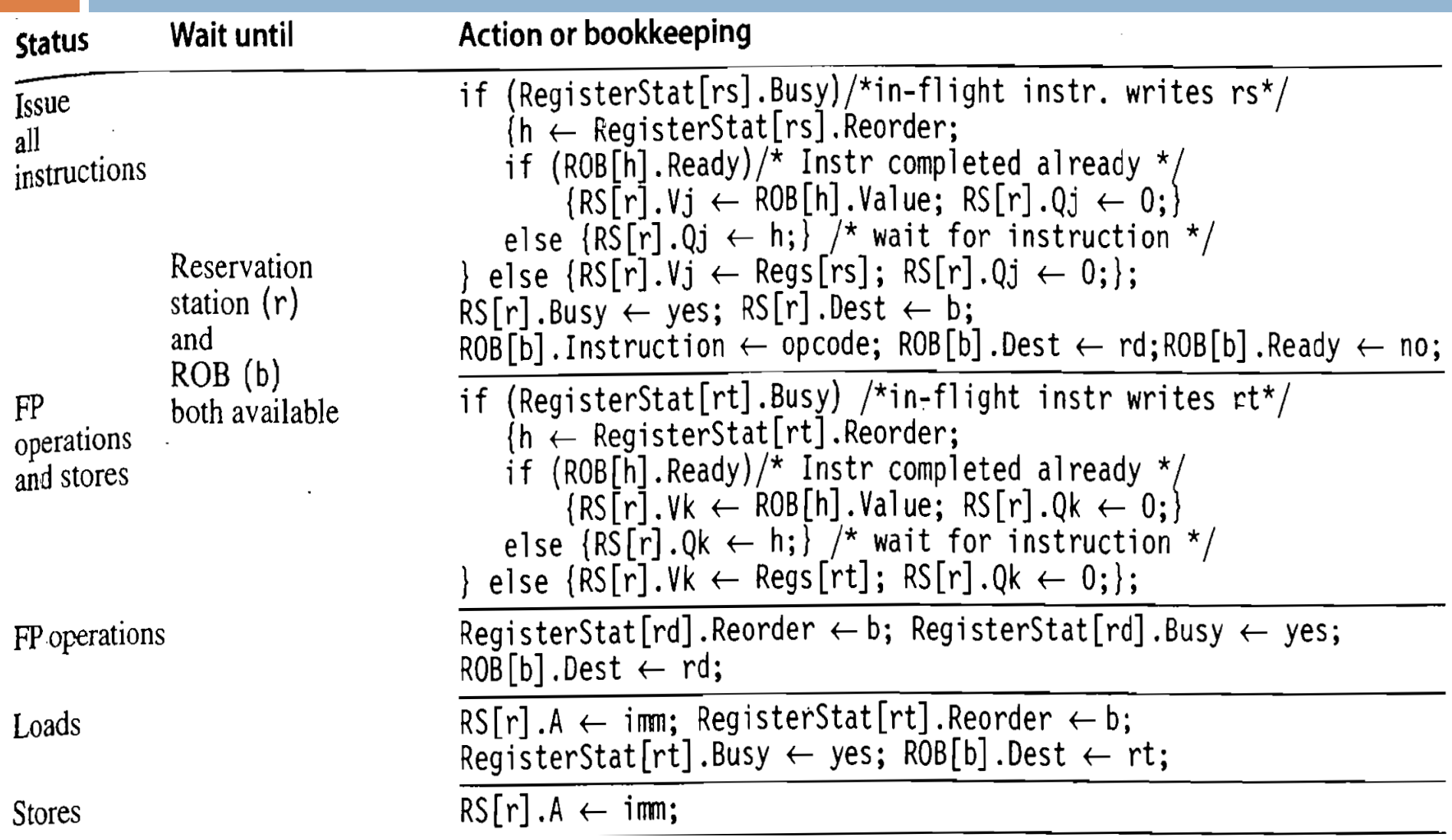

# Steps of Tomasulo's Algorithm with reorder buffer

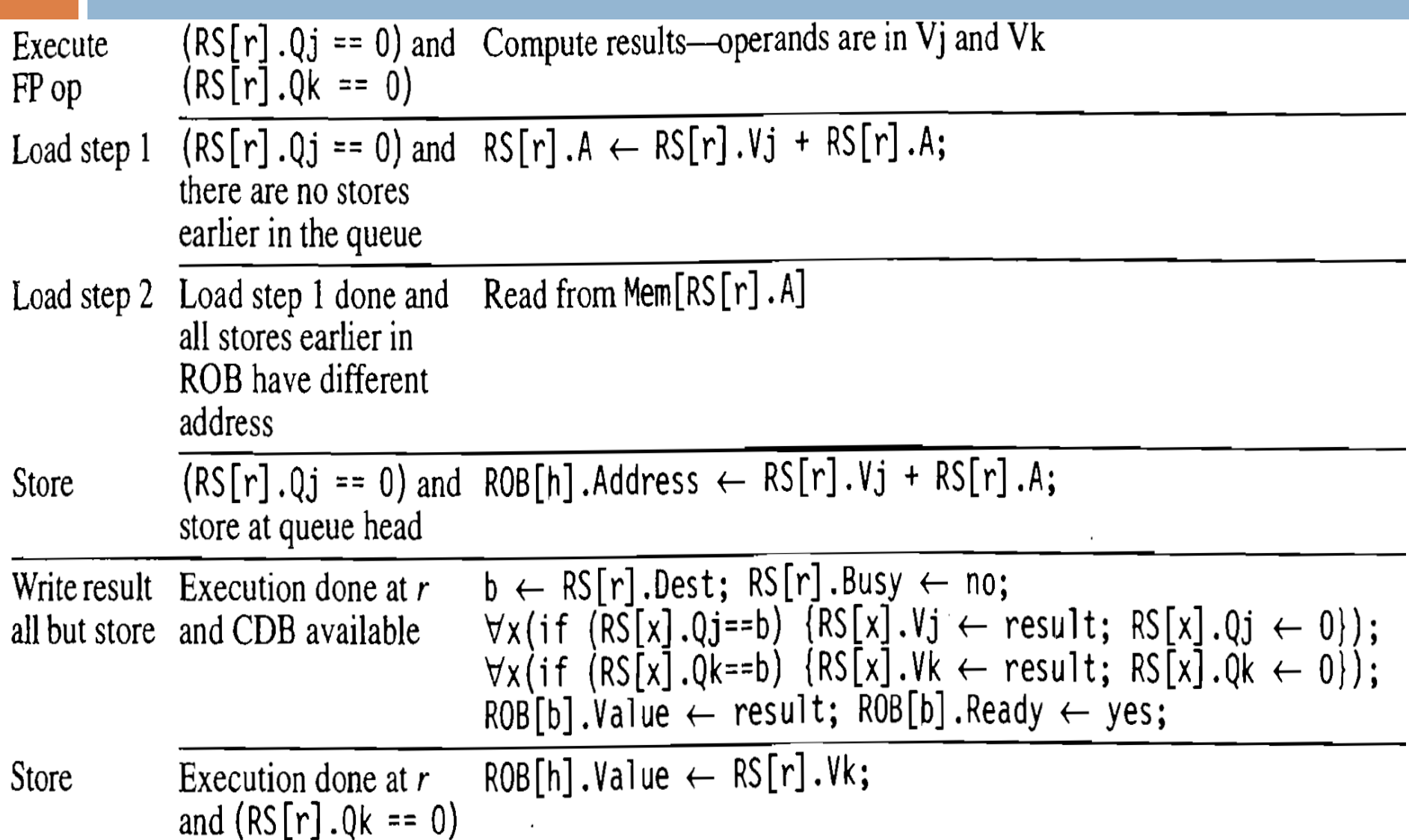

# Steps of Tomasulo's Algorithm with reorder buffer

Commit

Instruction is at the head of the ROB  $($ entry h $)$  and  $ROB[h]$ .ready == yes

 $d \leftarrow \text{ROB[h]}.\text{Dest};$  /\* register dest, if exists \*/ if (ROB[h]. Instruction==Branch) (if (branch is mispredicted) {clear ROB[h], RegisterStat; fetch branch dest;};} else if (ROB[h]. Instruction==Store)  $\{Mem[ROB[h].Destination] \leftarrow ROB[h].Value; \}$ else /\* put the result in the register destination  $*/$  $[Regs[d] \leftarrow ROB[h].Value$ ; ; ROB[h].Busy  $\leftarrow$  no;  $\frac{1}{x}$  free up ROB entry \*/ /\* free up dest register if no one else writing it \*/ if (RegisterStat[d].Reorder==h) {RegisterStat[d].Busy  $\leftarrow$  no;};

# Tomasulo's Algorithm with reorder buffer example

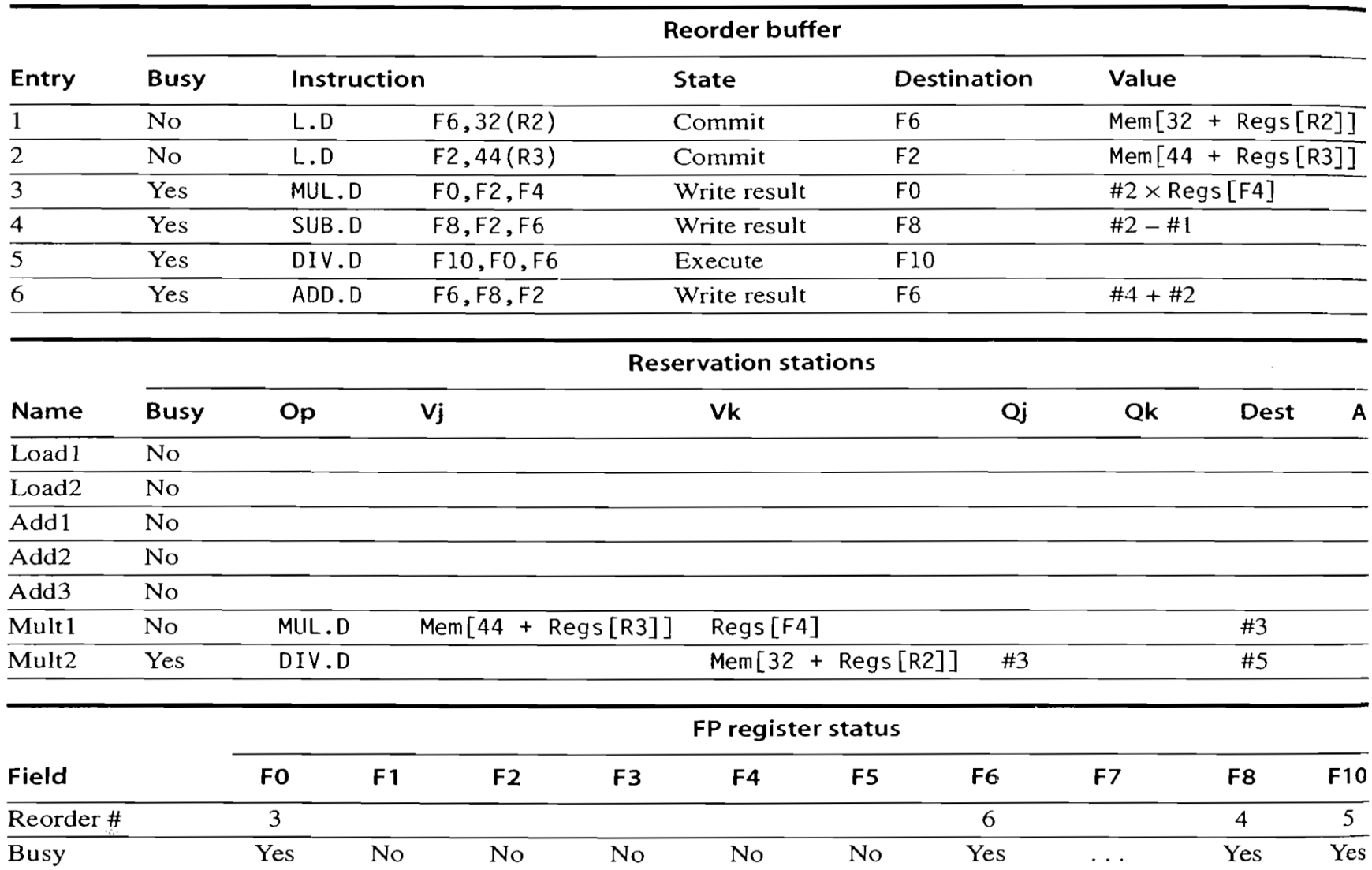

# Tomasulo's Algorithm with reorder buffer example

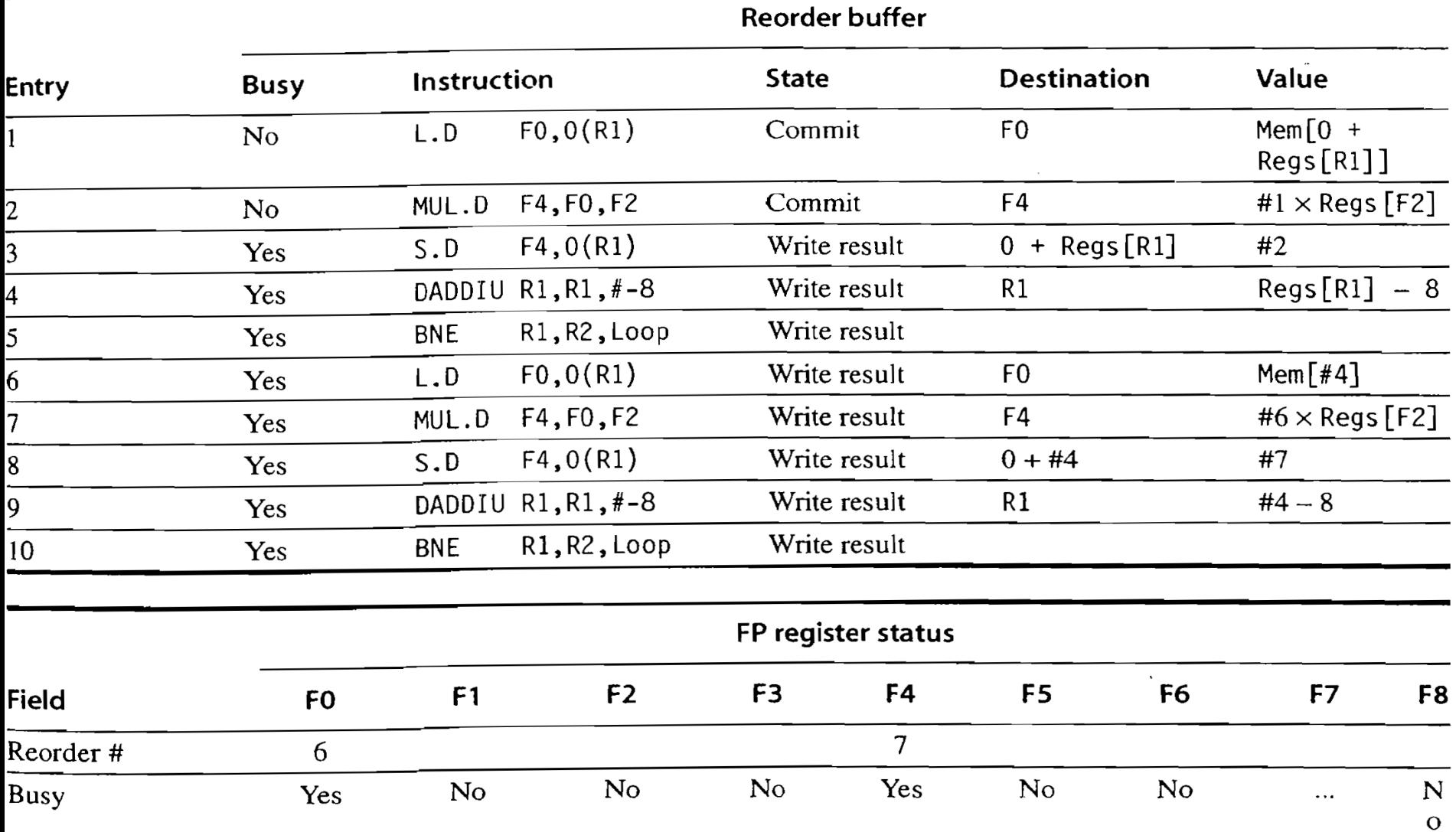

#### Multiple Issue and Static Scheduling

 $\Box$  To achieve CPI < 1, need to complete multiple instructions per clock

□ Solutions:

- **E** Statically scheduled superscalar processors
- **D** VLIW (very long instruction word) processors
- **E** dynamically scheduled superscalar processors

#### Multiple Issue

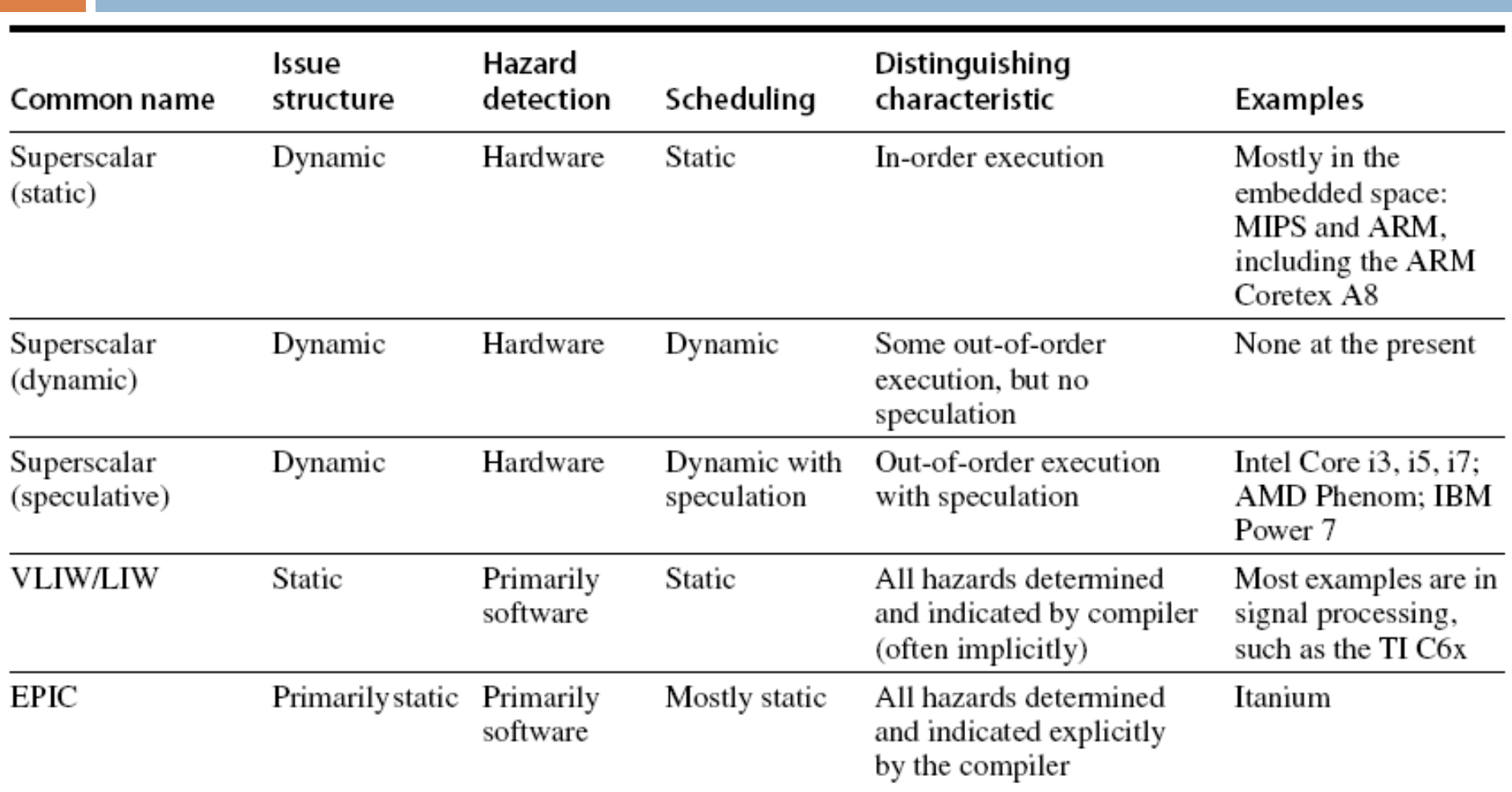

#### VLIW Processors

□ Package multiple operations into one instruction

- □ Example VLIW processor:
	- **One integer instruction (or branch)**
	- **T** Two independent floating-point operations
	- **T** Two independent memory references
- $\Box$  Must be enough parallelism in code to fill the available slots

#### VLIW Processors

#### Disadvantages:

- **E** Statically finding parallelism
- **□ Code size**
- **No hazard detection hardware**
- **Binary code compatibility**

### Dynamic Scheduling, Multiple Issue, and **Speculation**

#### □ Modern microarchitectures:

**D** Dynamic scheduling  $+$  multiple issue  $+$  speculation

#### □ Two approaches:

- Assign reservation stations and update pipeline control table in half clock cycles
	- Only supports 2 instructions/clock
- **D** Design logic to handle any possible dependencies between the instructions
- **Hybrid approaches**
- $\Box$  Issue logic can become bottleneck

# Overview of Design

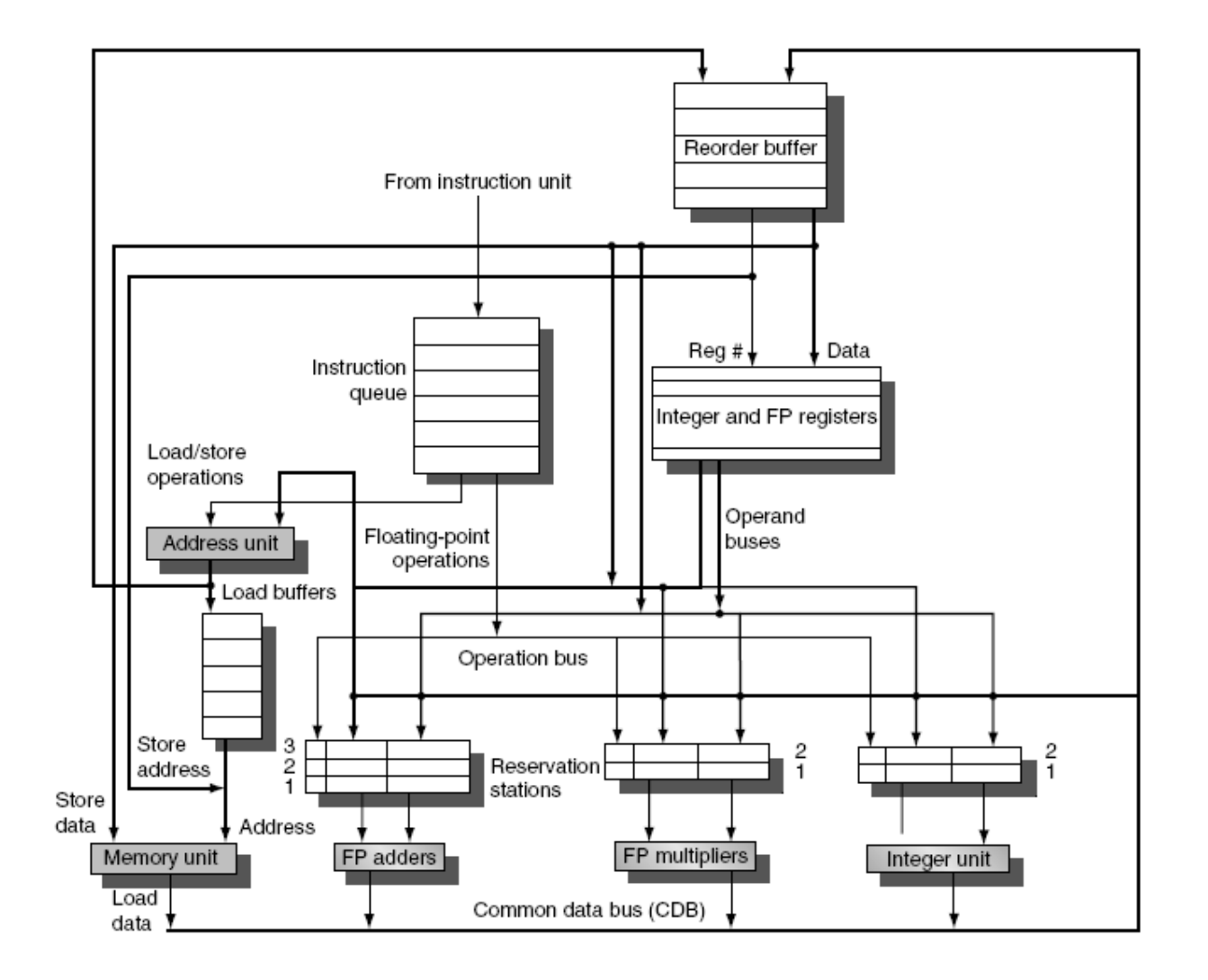

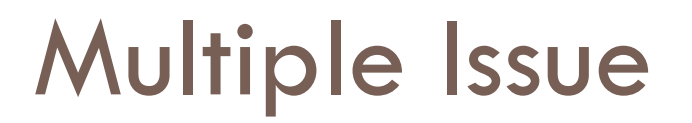

 $\Box$  Limit the number of instructions of a given class that can be issued in a "bundle" **□ l.e. one FP, one integer, one load, one store** 

- $\Box$  Examine all the dependencies among the instructions in the bundle
- $\Box$  If dependencies exist in bundle, encode them in reservation stations
- $\Box$  Also need multiple completion/commit

# Example

Loop: LD R2,0(R1) ;R2=array element DADDIU R2,R2,#1 ;increment R2 SD R2,0(R1) ;store result DADDIU R1,R1,#8 ;increment pointer

BNE R2,R3,LOOP ;branch if not last element

# Example (No Speculation)

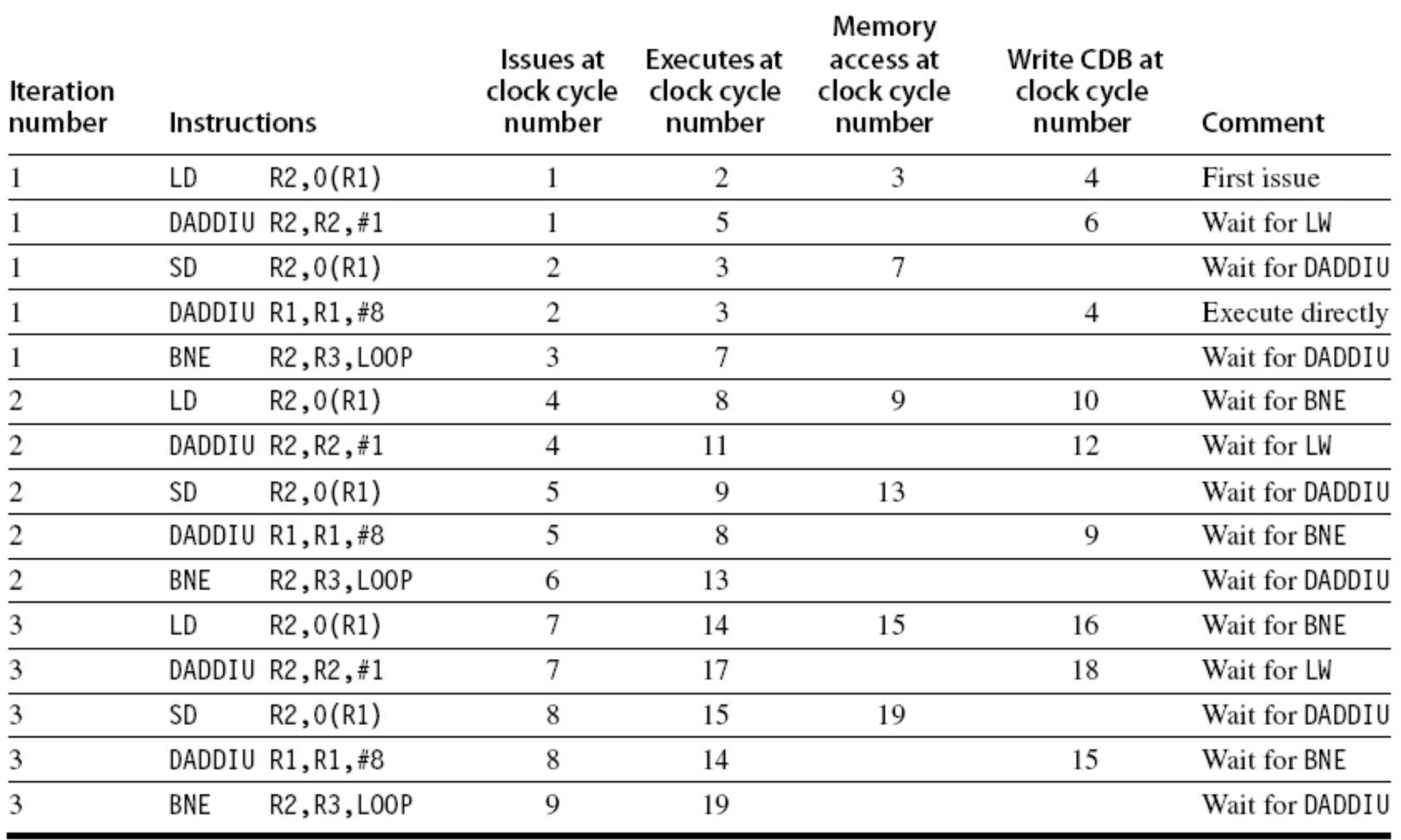

# Example

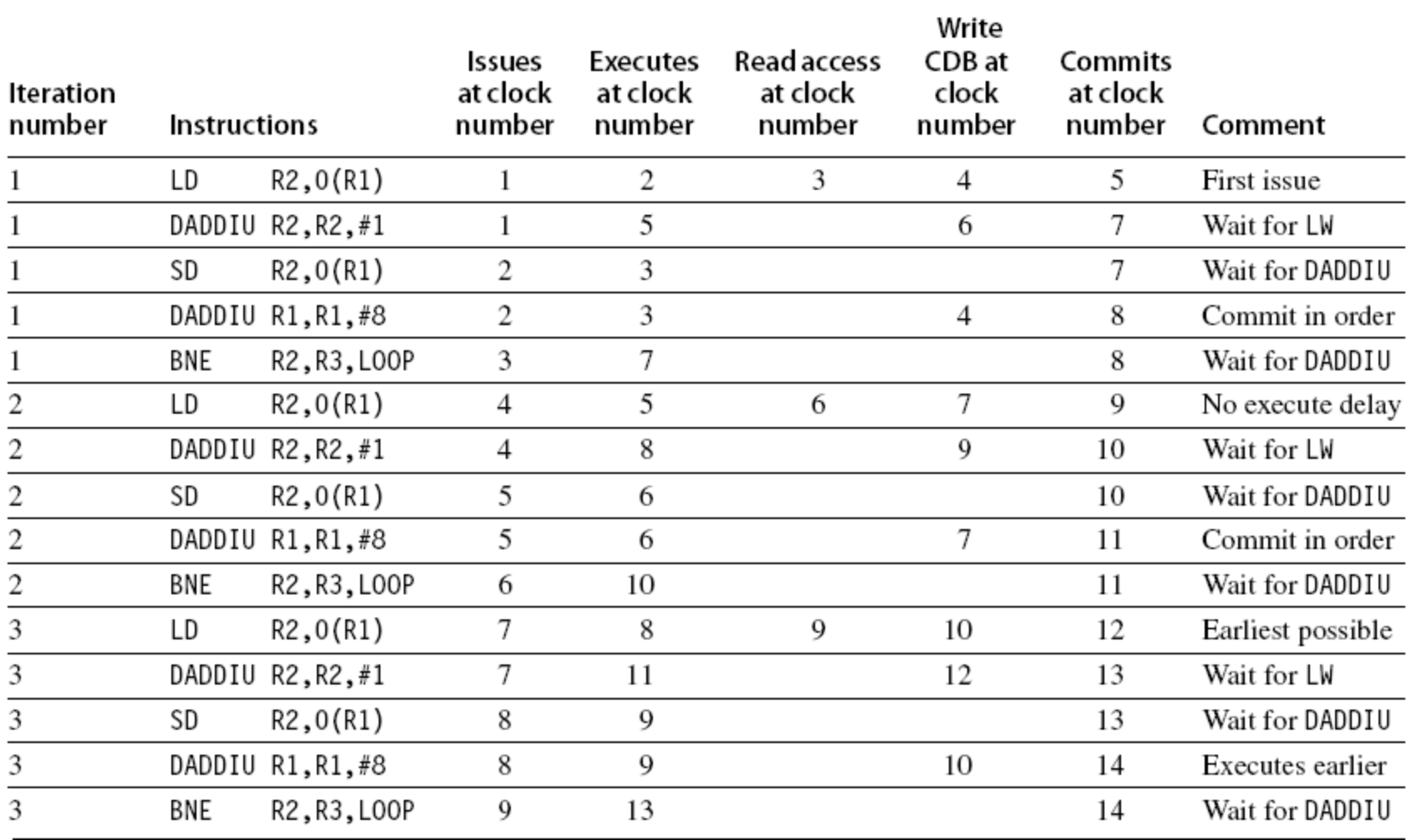